# MODULE 3 PROCESSES, THREADS EDAF35: OPERATING SYSTEMS

## MODULE 3 **CONTENTS**

- "Process" concept, features and operations
- Inter-process communication (IPC)
- Examples from common OS
- "Thread" concept, relation to processes
- Multithreading and OS
- Examples of threading APIs

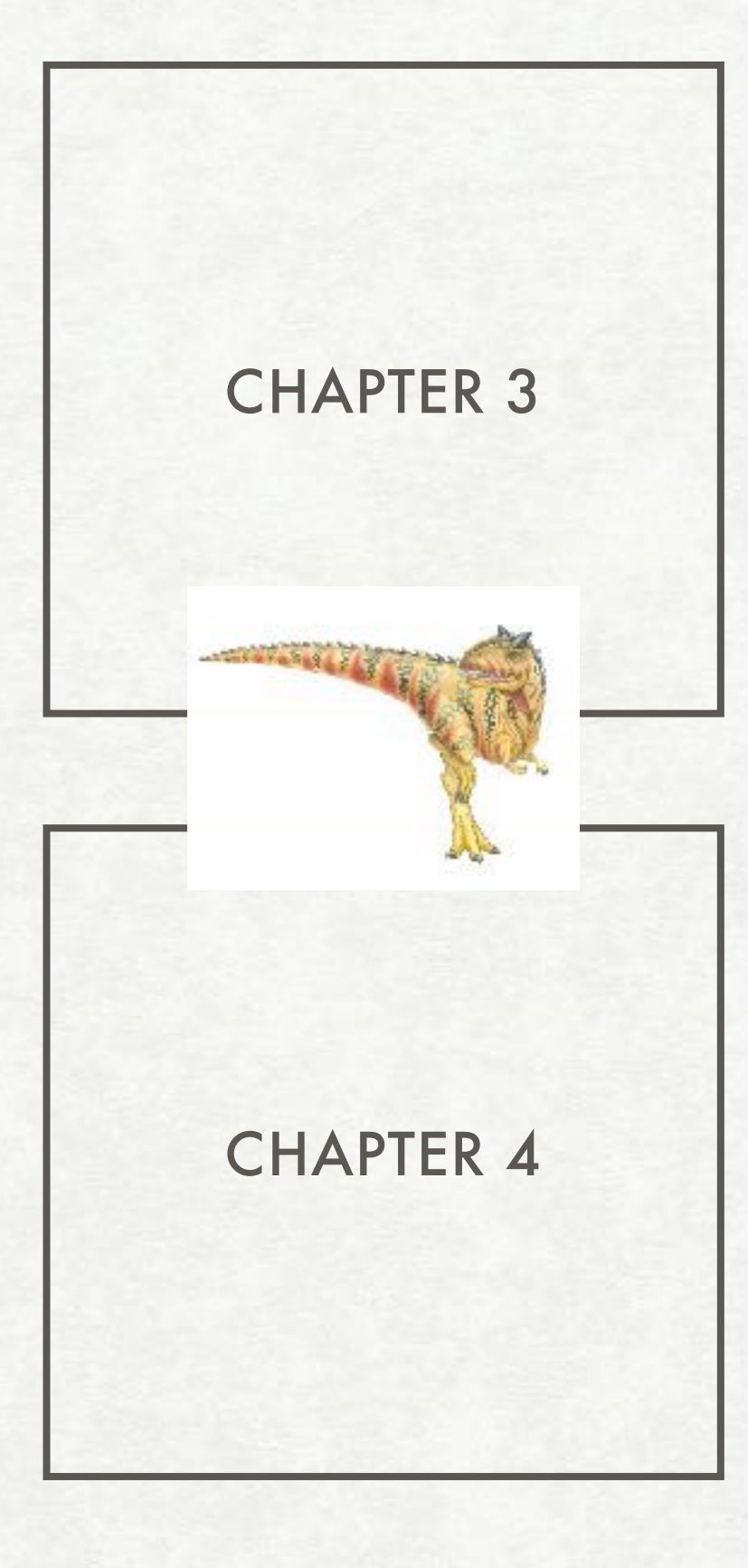

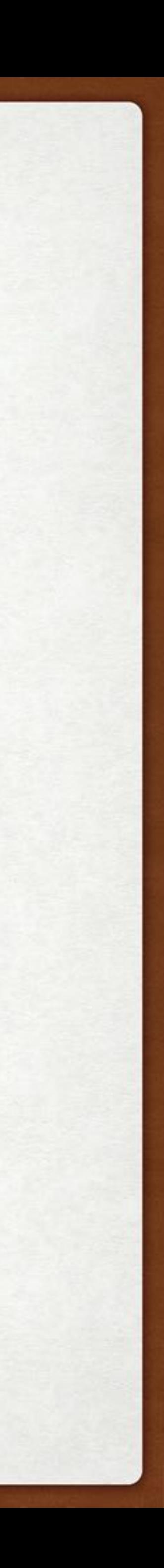

# PROCESSES (CH3)

### PROCESSES A FEW DEFINITIONS

- job (batch systems), task/user program (time sharing system) = process
- process "a program in execution"
- sequence of instructions (text), data (heap, stack,…), current instruction to execute (PC), other state info, etc.

### A process (in memory)

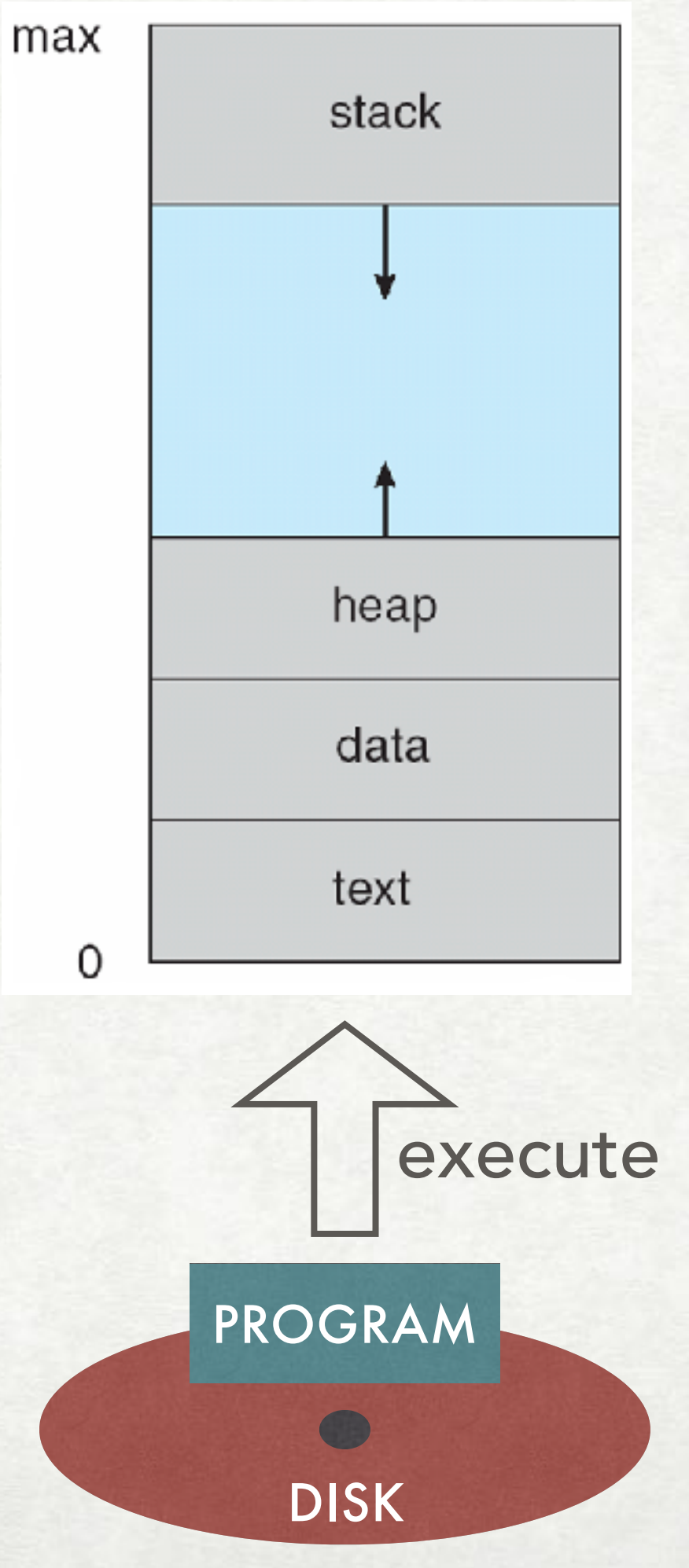

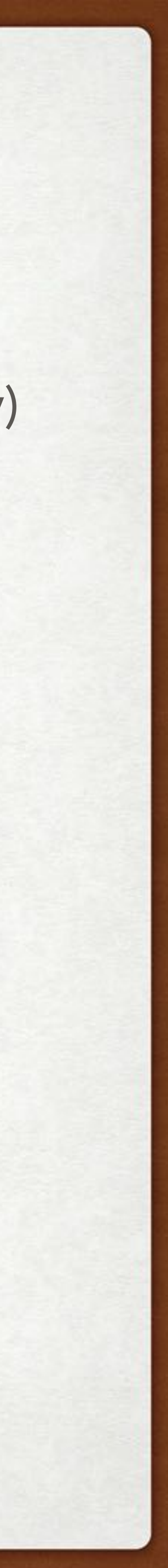

### PROCESSES PROCESS STATE

- multiple processes on the same CPU
- only one active (running) at any time

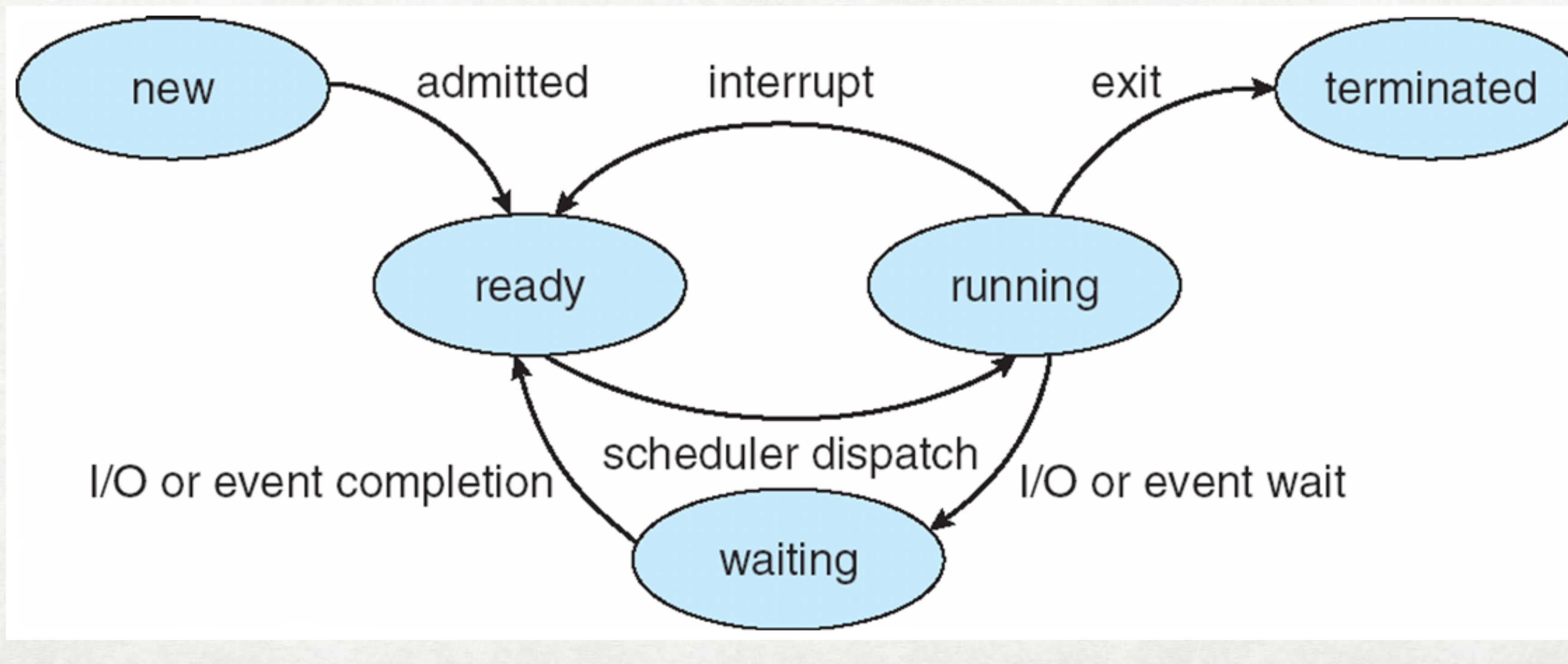

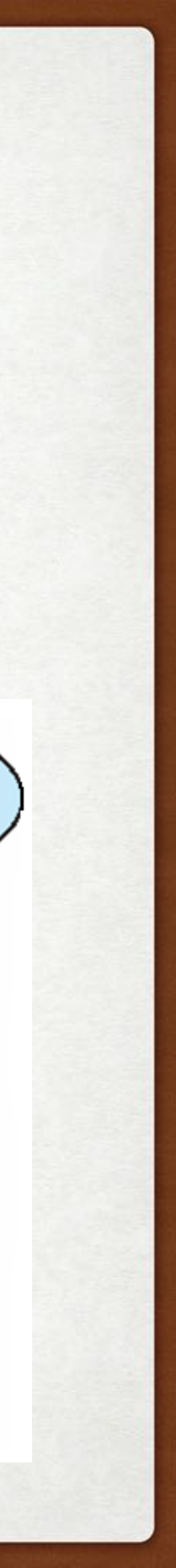

# PROCESSES

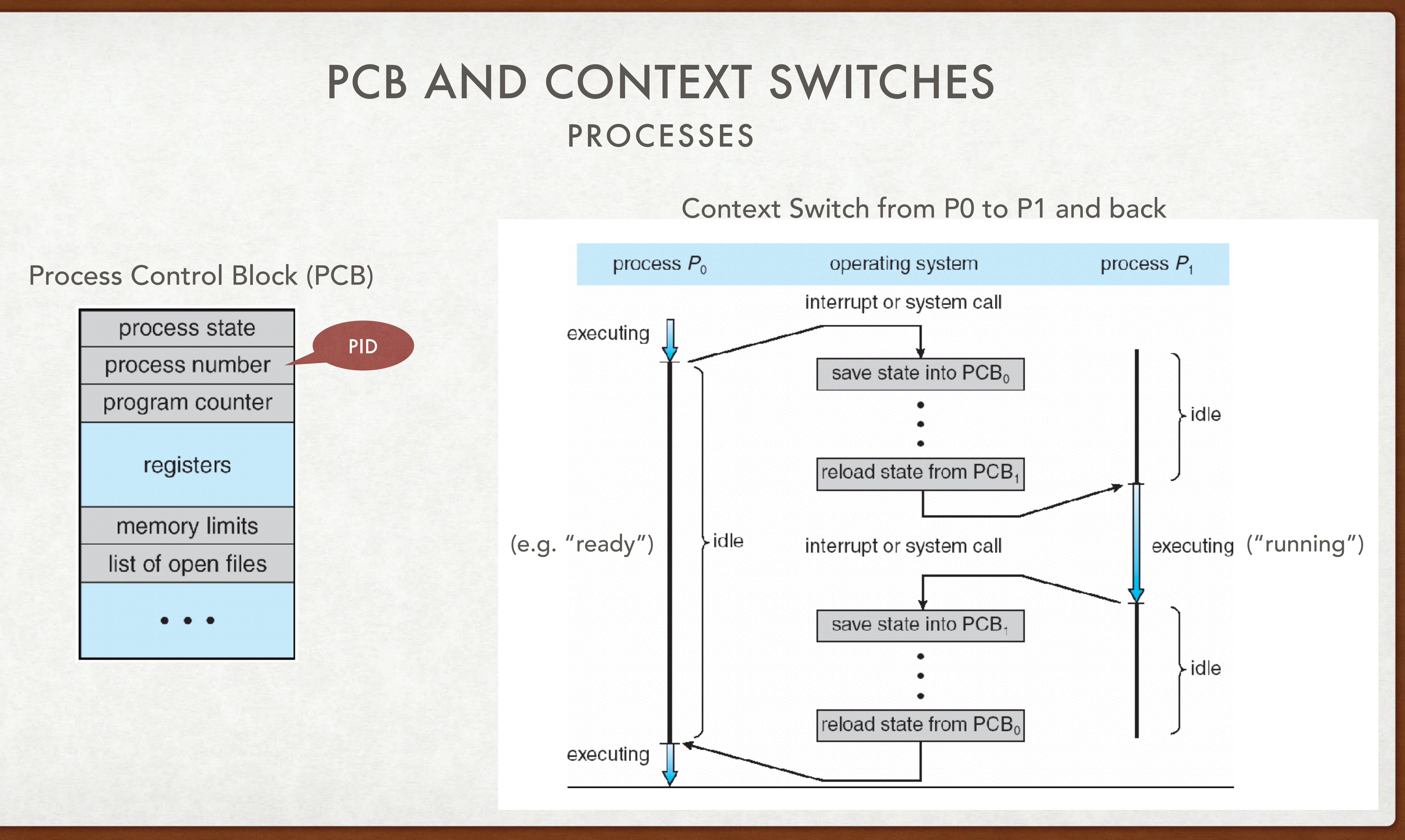

• multiprogramming — keep several processes in memory and run them concurrently

• processes migrate among different queues: job queue — all processes, ready

### PROCESSES PROCESS SCHEDULING

- 
- a goal: maximize the use of the CPU
- queue waiting to run, device queue waiting for a particular I/O device
- schedulers selects which process to run next
- good mix of I/O-bound and CPU-bound processes *more in Module 5*

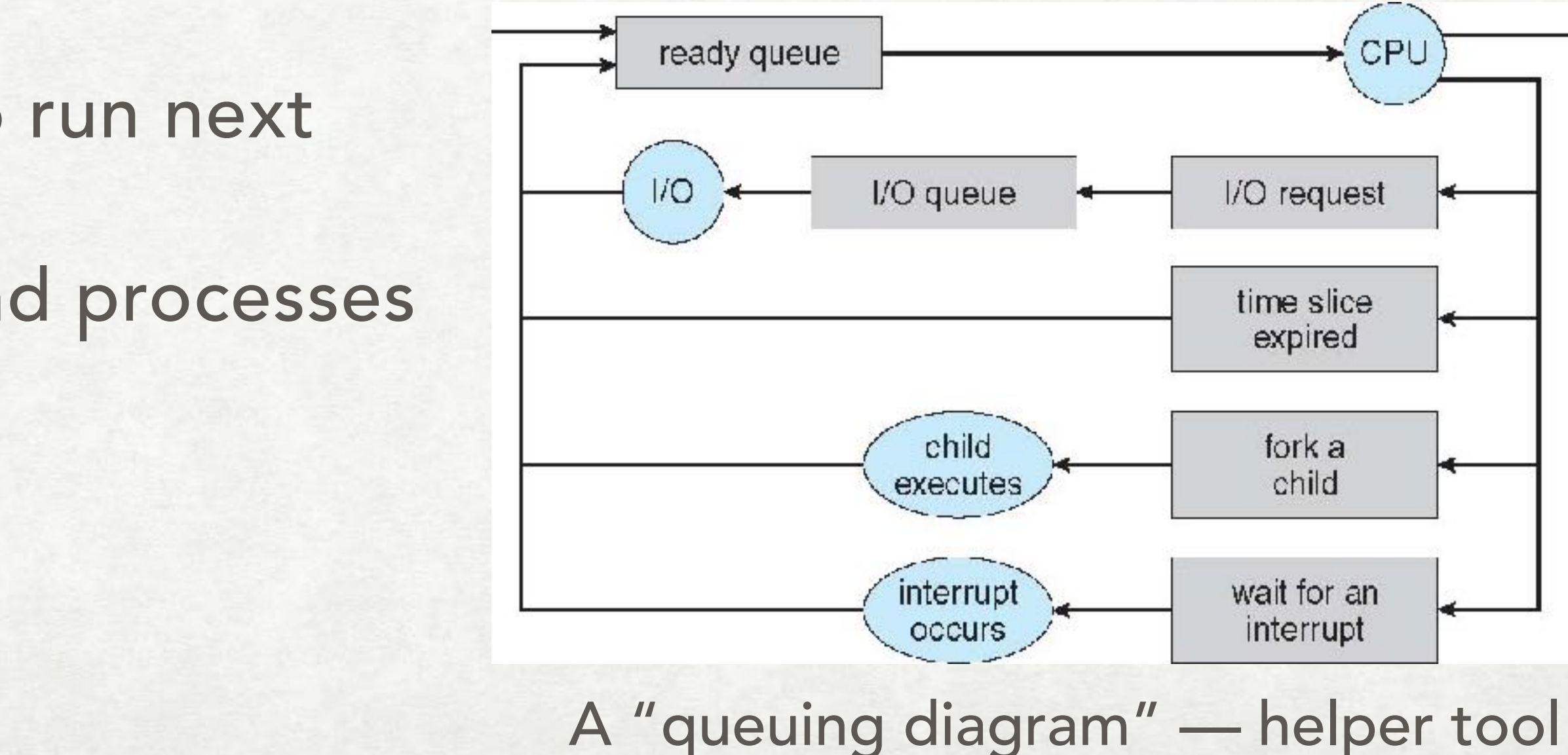

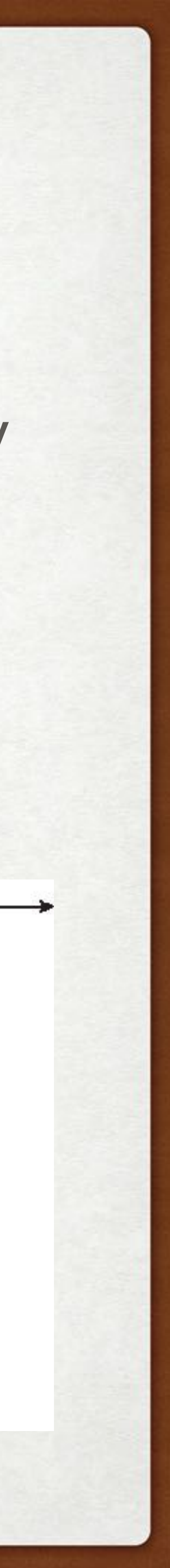

### PROCESSES OPERATIONS ON

- how do they execute relative to each other? (wait)
- what happens to the parent's resources?

- normally execute last instruction, produces a exit code (main return or exit)
- parent terminates a child (identified via "pid", given on creation)
- choice: whole branch or only one?
- zombie vs. orphan processes

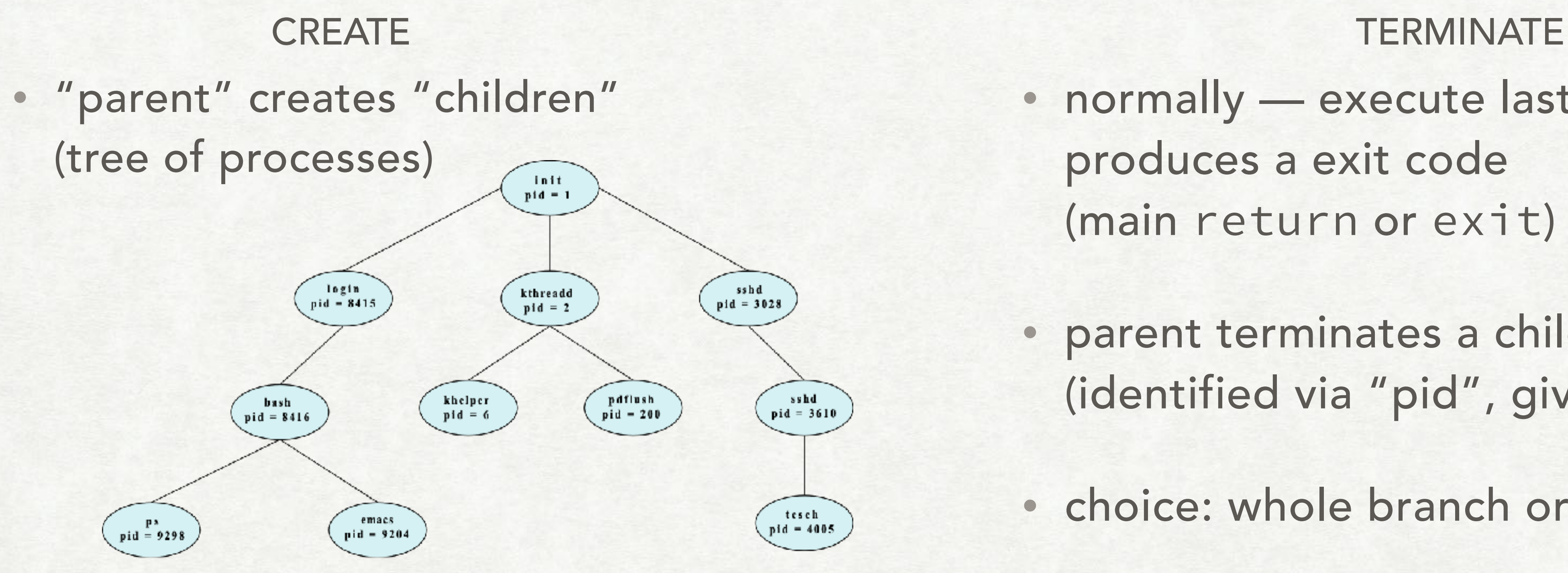

CHECK MAN PAGES FOR: FORK, EXEC, WAIT, EXIT, PS, KILL

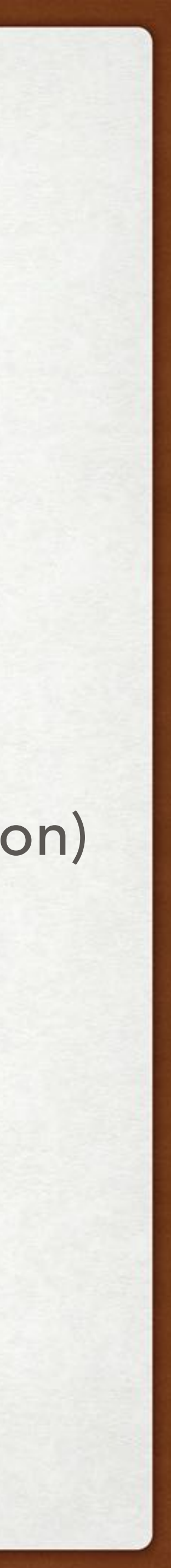

# FORKING PROCESSES IN UNIX (C)

```
#include <sys/types.h>
#include <stdio.h>
#include <unistd.h>
int \text{main}()fork()
pid_t pid;
   /* fork a child process */pid = fork();
   if (pid < 0) { /* error occurred */fprintf(stderr, "Fork Failed");
      return 1;
   else if (pid == 0) { /* child process */execlp("/bin/ls", "ls", NULL);else \{ /* parent process */
      /* parent will wait for the child to complete */wait(WILL);printf("Child Complete");
   return 0;
```
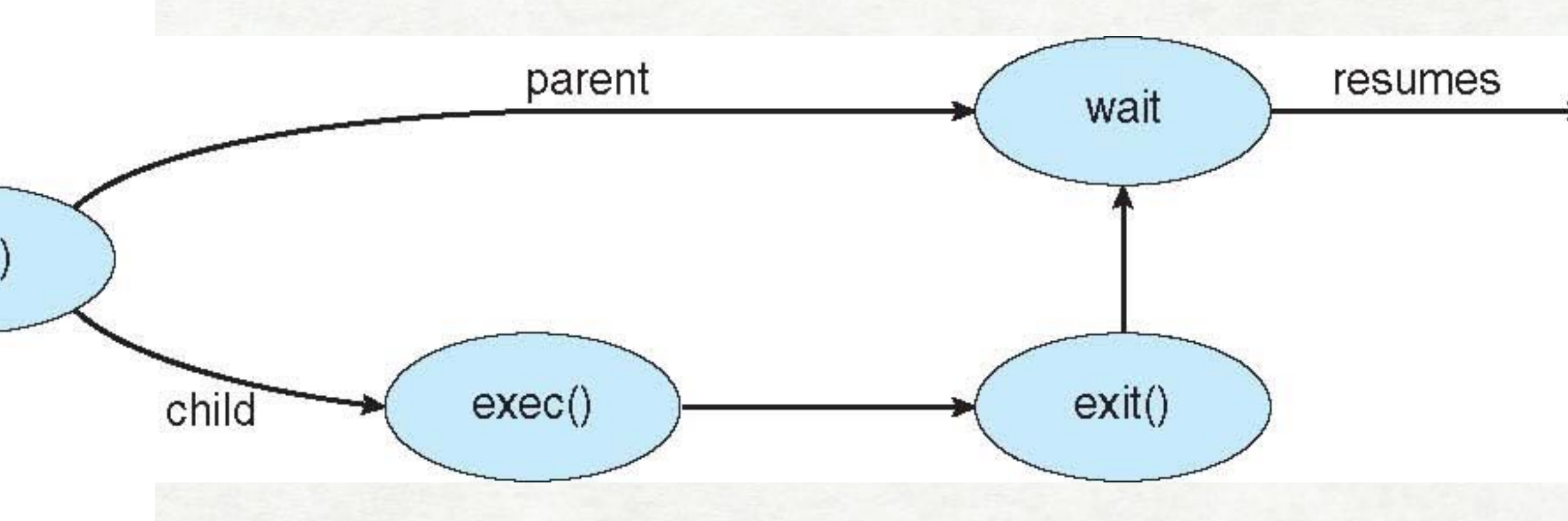

fork() returns both in child (0) and in parent (child pid)

exec() replaces the process' memory with a new process!

(instructions after the exec line are not run)

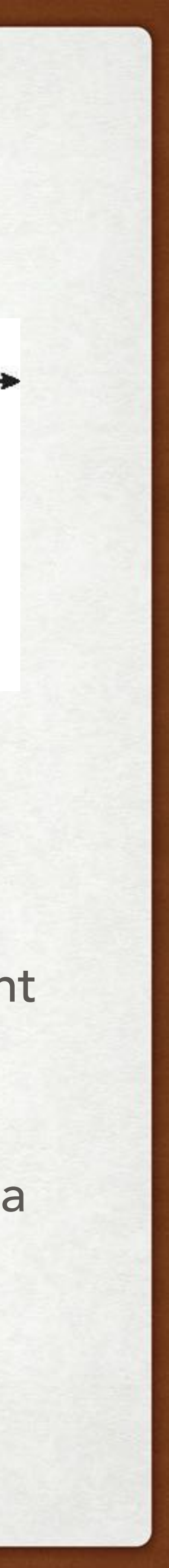

## PROCESSES INTERPROCESS COMMUNICATION (IPC)

- independent vs. cooperating processes: sharing information, computation speedup, modularity, convenience
- two basic IPC types:
	- (a) message passing
	- (b) shared memory

### advantages and drawbacks?

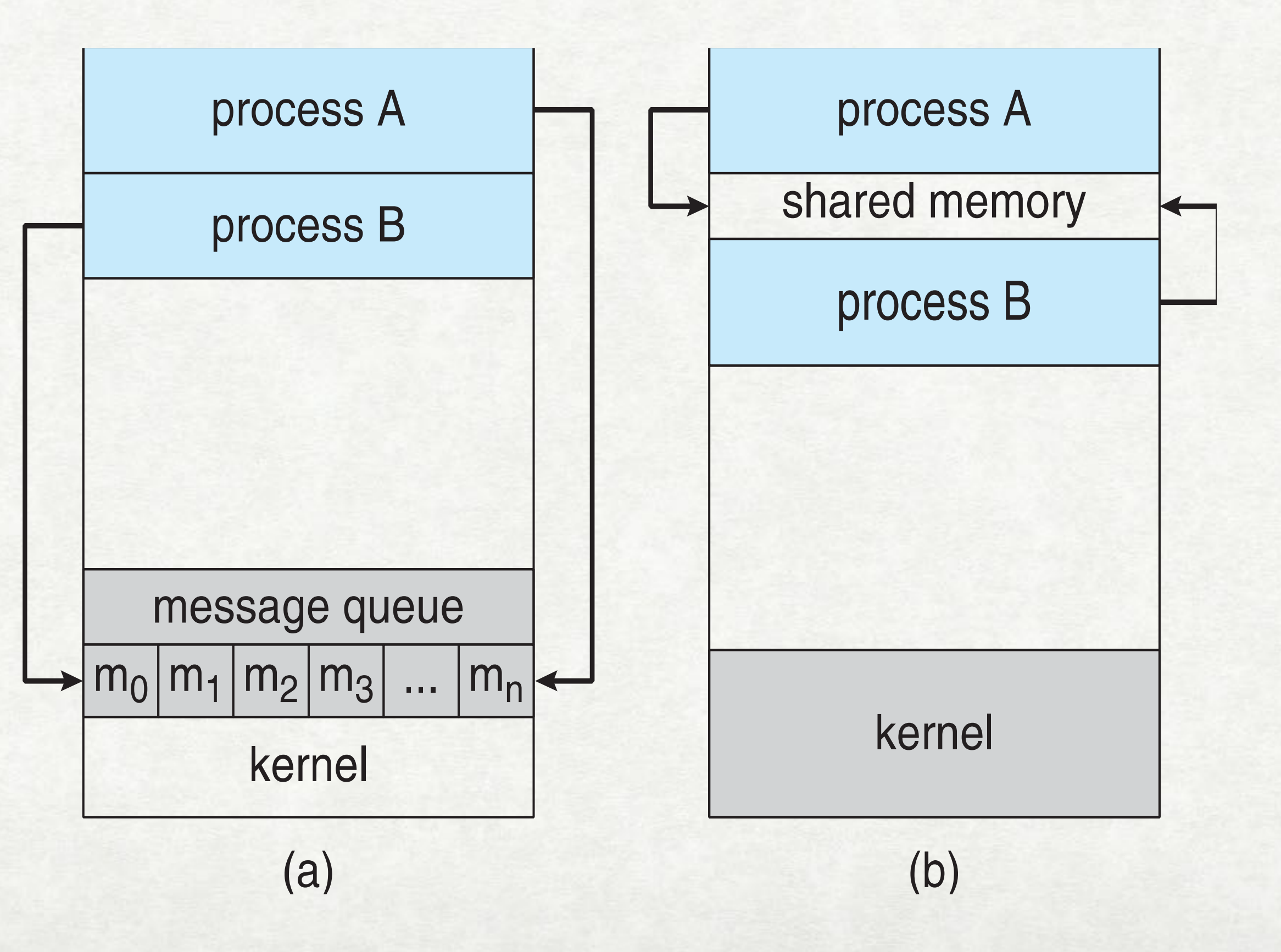

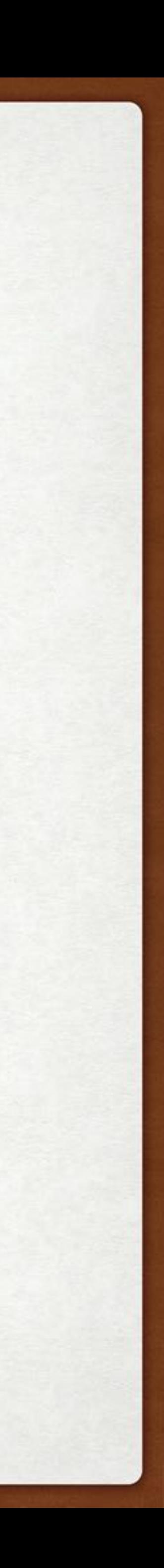

### PROCESSES AN EXAMPLE: POSIX SHARED MEMORY

• Create shared memory segment ("everything is a file in UNIX"): **shm\_fd = shm\_open(name, O\_CREAT | O\_RDWR, 0666);**  — other processes use it to open an existing segment. •Set the size of the object: ftruncate(shm\_fd, 4096); •Map it to memory: •Write to/read from the shared memory: sprintf(ptr, "Writing to shared memory"); •Remove the segment: **shm\_unlink(name);** 

STANDARD **FILE OPERATIONS** 

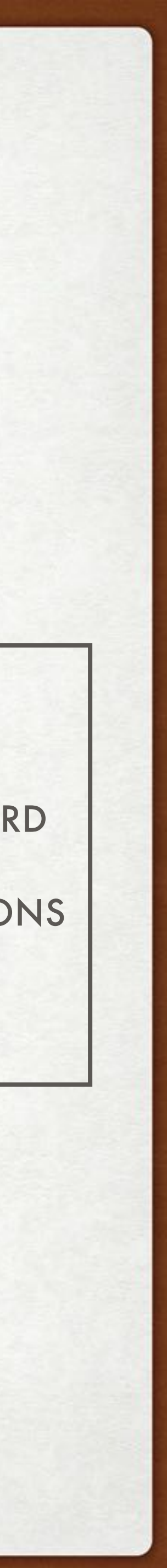

ptr = mmap(0, 4096, PROT\_READ, MAP\_SHARED, shm\_fd, 0);

…check also man pages…

### PROCESSES IPC — MESSAGE PASSING

- more structured and controlled than shared memory
- goto model for distributed systems
- operations send(message,...), receive(message,...)
- naming direct (process-to-process) vs. indirect communication (via mailboxes)
- synchronization blocking (synchronous) vs. non-blocking (asynchronous)
- buffering zero/bounded/unbounded capacity

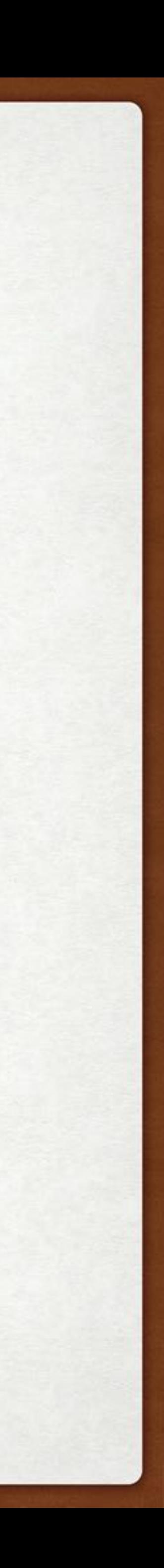

### PROCESSES AN EXAMPLE: MACH MESSAGE PASSING

- even system calls are messages
- Kernel and Notify mailboxes (ports) in each task
- three system calls: msg\_send(), msg\_receive(), msg\_rpc()
- ports created via: port\_allocate()
- send and receive flexible

- e.g. on full mailbox choose to:
	- ‣wait indefinitely
	- ‣wait at most n milliseconds
	- return immediately
	- temporarily cache a message

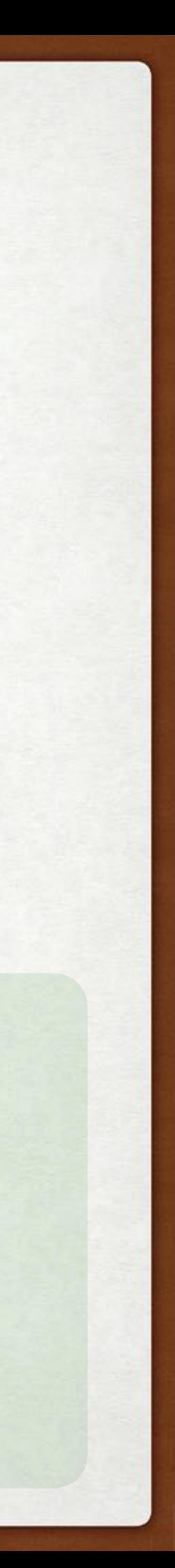

### PROCESSES COMMUNICATIONS IN CLIENT-SERVER SYSTEMS

- Sockets
- Remote Procedure Calls (RPC) / Remote Method Invocations (Java RMI)
- Pipes

focus of Networking and Web Programming courses — see book for more details

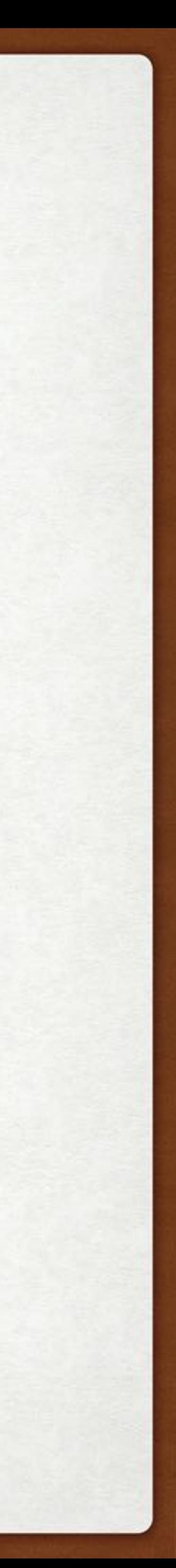

## PROCESSES SOCKET COMMUNICATION

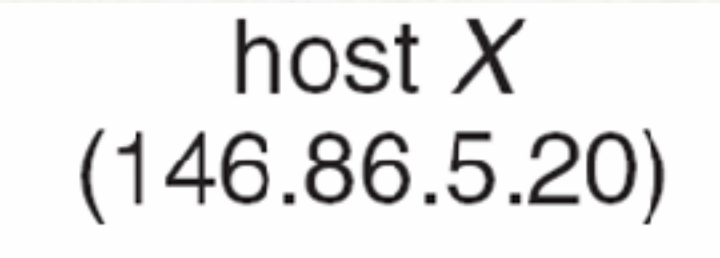

socket  $(146.86.5.20:1625)$ 

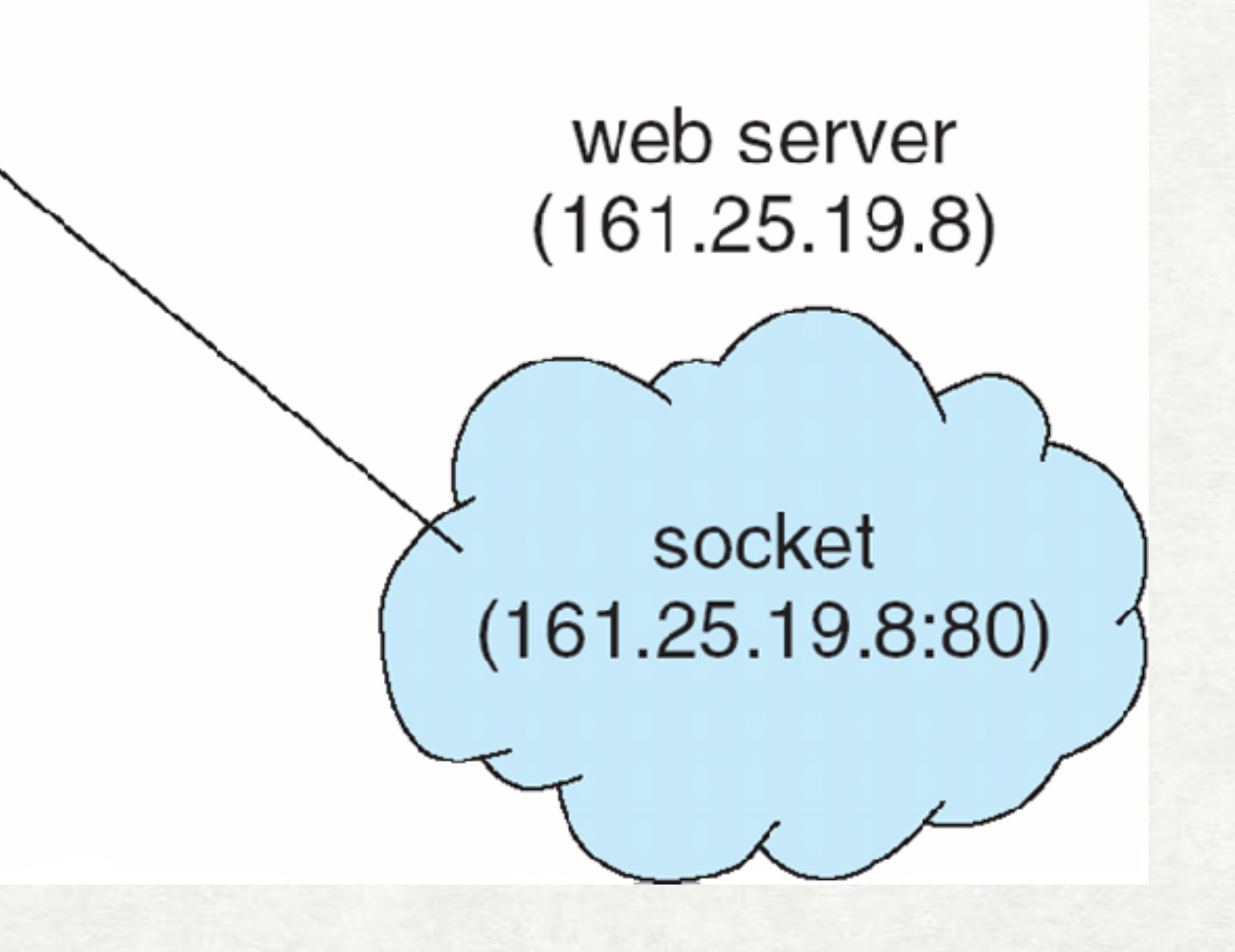

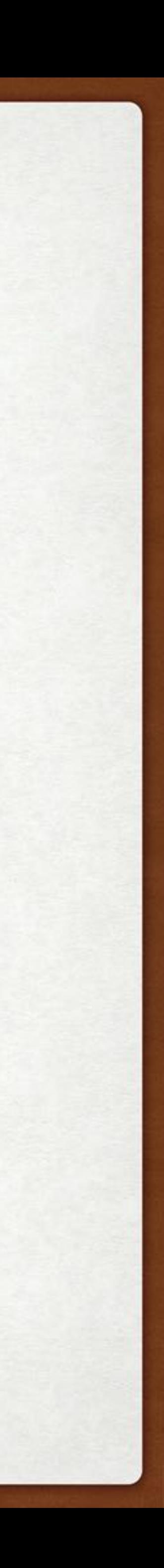

## PROCESSES SOCKETS IN JAVA

- Three types of sockets:
	- connection oriented (Transmission Control Protocol TCP) — messages arrive in order as sent
	- connectionless (User Datagram Protocol UDP) — no order guarantees
	- multicast send data to several recipients

```
import java.net.*;
                                       A Date Serverimport java.io.*;
public class DateServer
  public static void main(String[] args) {
    try \{ServerSocket sock = new ServerSocket(6013);
       /* now listen for connections */while (true) {
         Socket client = sock. accept();
         PrintWriter pout = new
           PrintWriter(client.getOutputStream(), true);
         /* write the Date to the socket */pout.println(new java.util.Date().toString());
         /* close the socket and resume *//* listening for connections */
         client.close();
     catch (IOException ioe)System.err.println(ioe);
                      see book for the client code
```
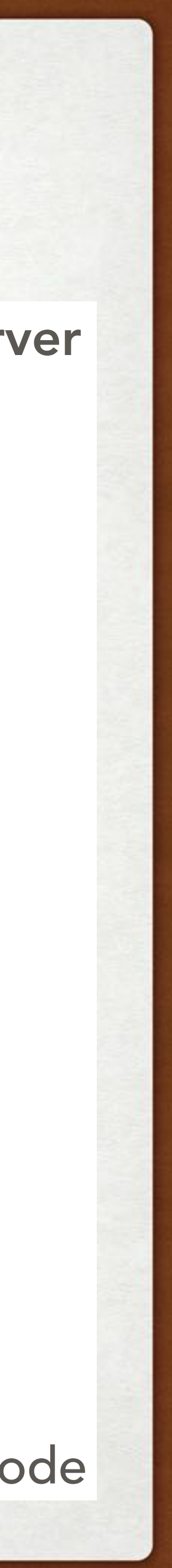

- another IPC mechanism, originally from UNIX
- choices:

uni- or bi-directional? full or half duplex? parent—child based or not? local or network based?

fd[0]

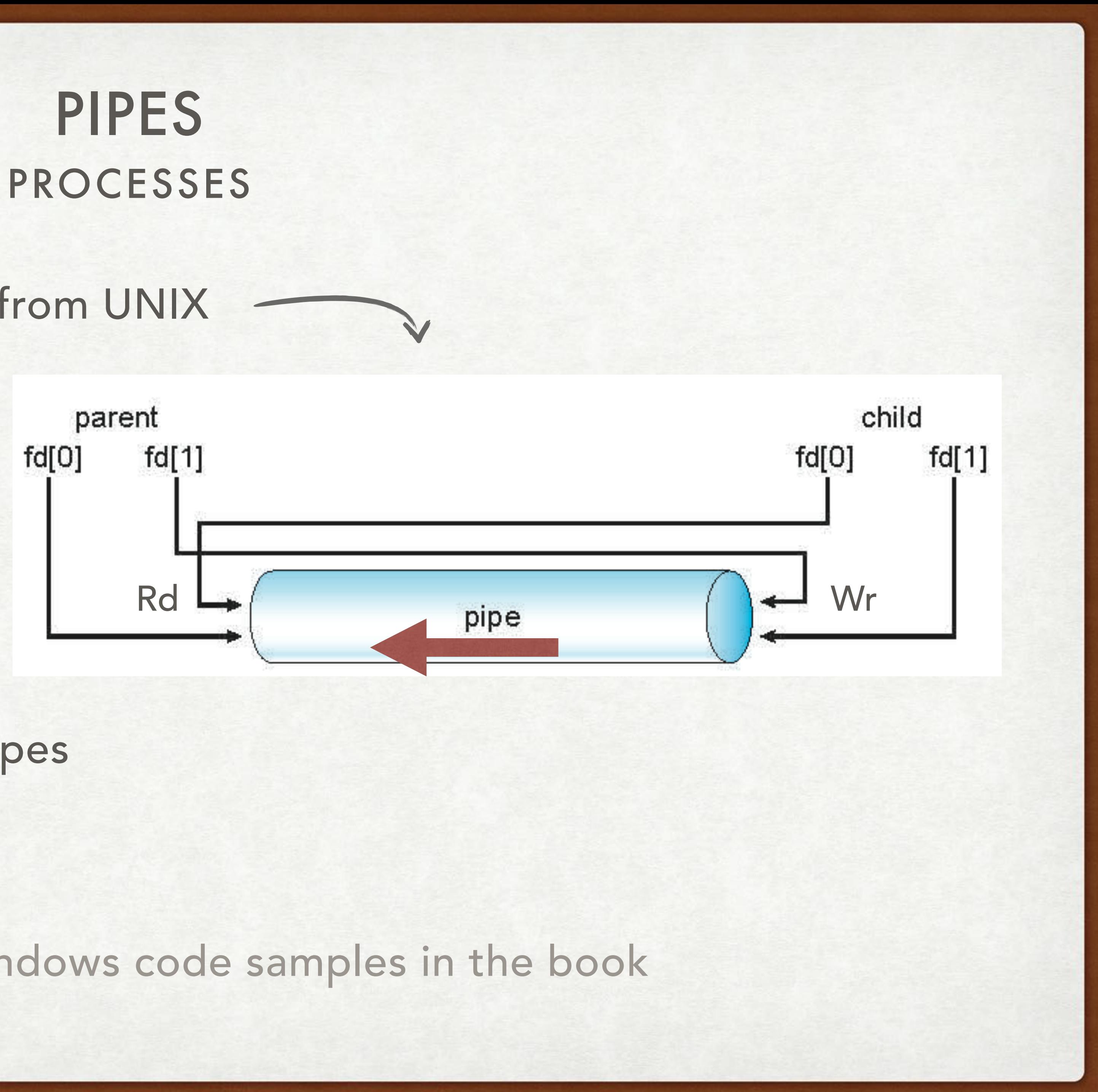

• ordinary (anonymous) vs. named pipes

see UNIX and Windows code samples in the book

### PROCESSES A SIMPLE UNIX PIPE EXAMPLE

int fd[2]; pid\_t pid;

 dup2(fd[0], STDIN\_FILENO); Figure this outlet<br>  $\mathcal{L}_{\mathcal{H}_{\mathcal{L}_{\mathcal{S}}}}$ <br>  $\mathcal{L}_{\mathcal{H}_{\mathcal{L}_{\mathcal{S}}}}$ <br>  $\mathcal{L}_{\mathcal{H}_{\mathcal{L}_{\mathcal{K}_{\mathcal{L}_{\mathcal{K}_{\mathcal{L}_{\mathcal{K}_{\mathcal{K}_{\mathcal{K}_{\mathcal{K}_{\mathcal{K}_{\mathcal{K}_{\mathcal{K}_{\mathcal{K}_{\mathcal{K}_{\mathcal{K}_{\mathcal{K}_{\mathcal{K}_{\mathcal{K}_{\mathcal{K}_{\mathcal{K}_{\mathcal{K}_{\mathcal{$ 

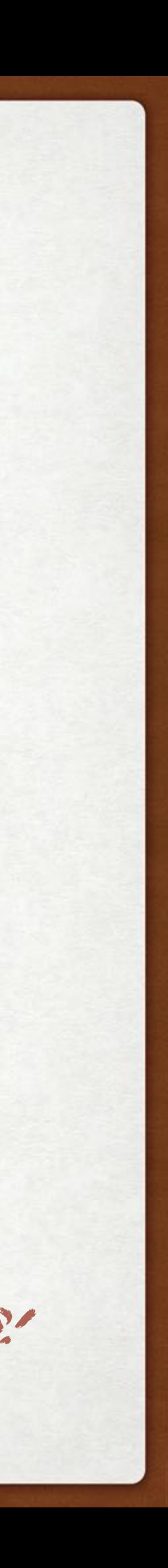

pipe(fd); pid = fork();

```
if(pid == 0) { close(fd[1]); 
    exec(<whatever>); 
} else { 
    close(fd[0]);
```
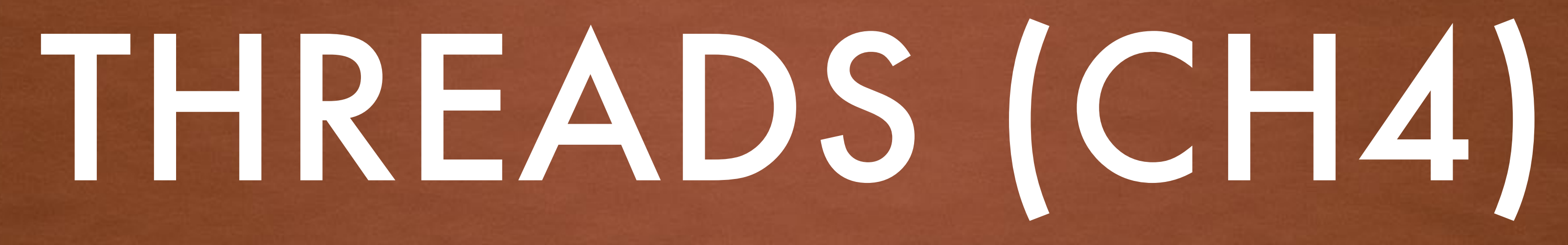

### THREADS SINGLE- VS. MULTI-THREADED PROCESSES

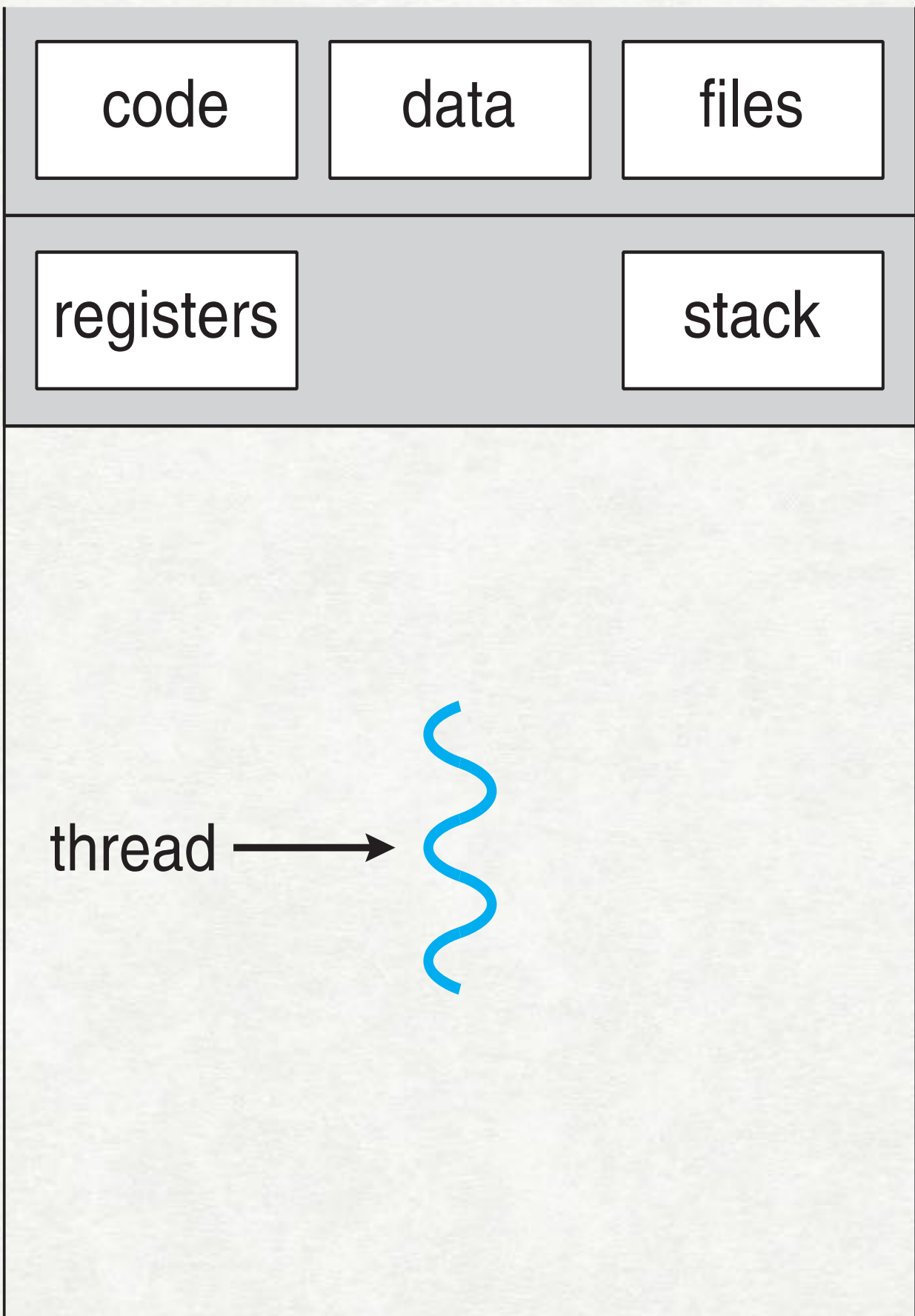

### single-threaded process

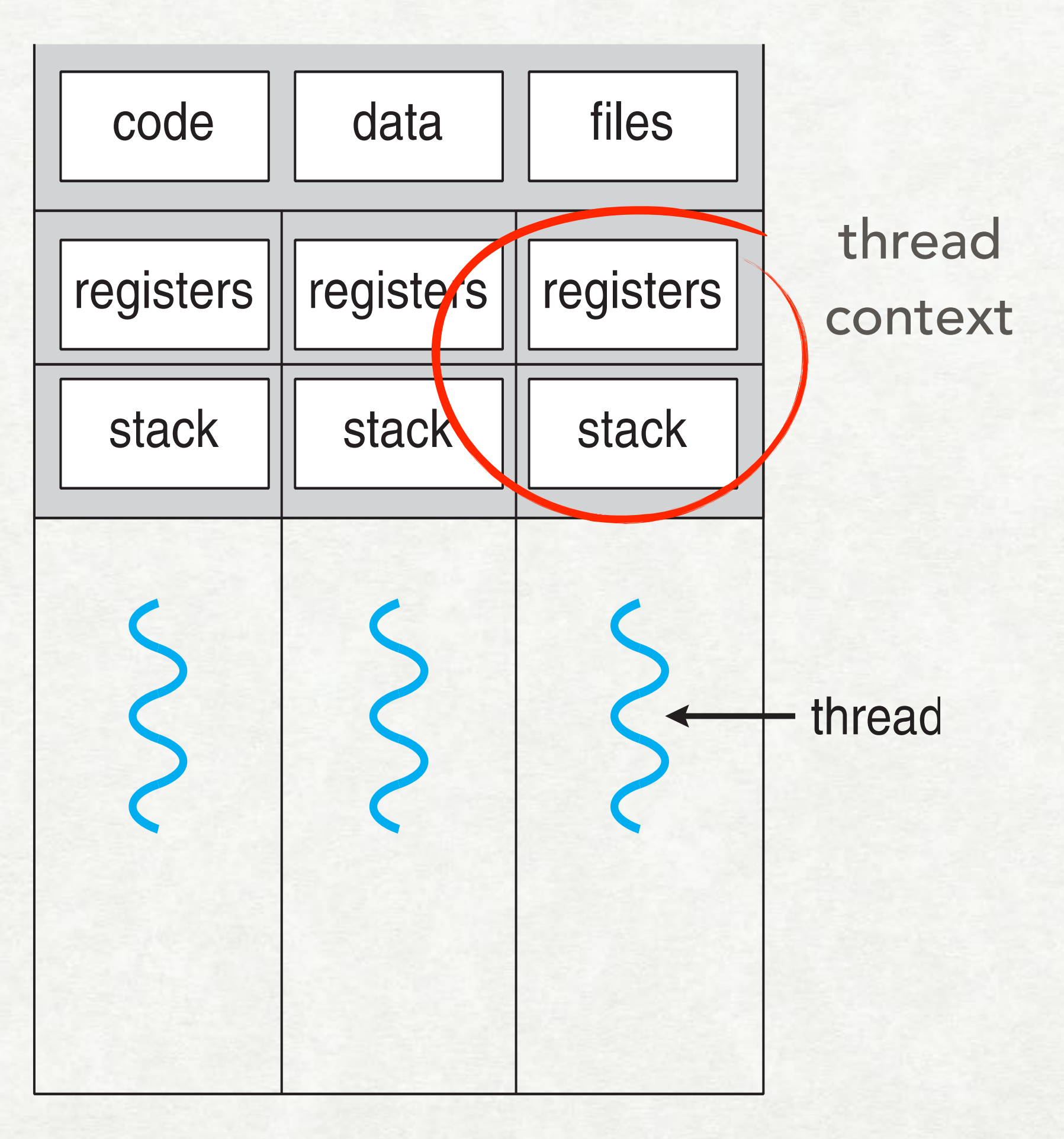

multithreaded process

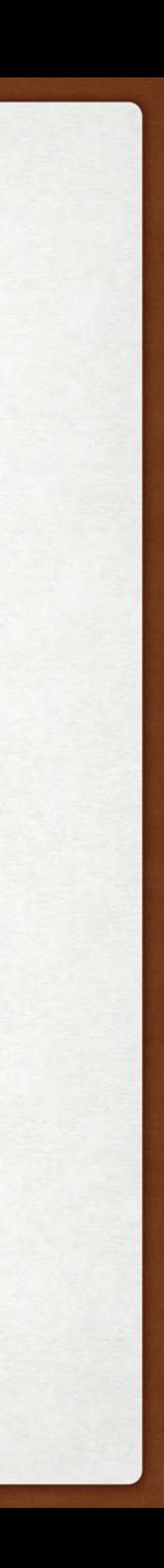

### THREADS WHY MULTIPLE THREADS?

- Responsiveness part of a process can block while other parts still run (e.g. GUI)
- Resource Sharing process resources are shared (no IPC needed)
- Economy cheaper than processes, thread switching lower overhead
- Scalability multithreaded processes can take advantage of multiprocessors

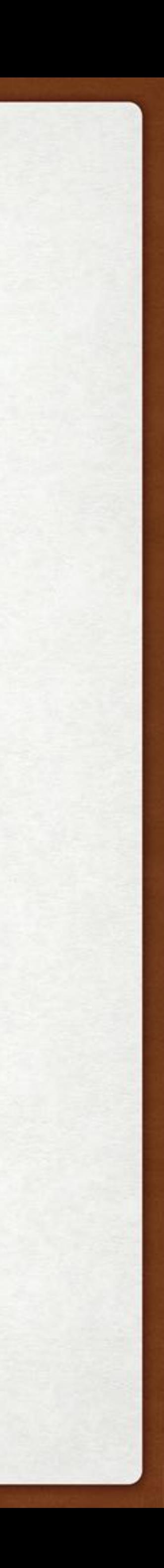

### THREADS MULTICORE PROGRAMMING

More challenging to efficiently use the architecture:

- divide activities
- balance
- divide the data
- handle dependencies
- test and debug

— see Jonas Skeppstedt course, EDAN26

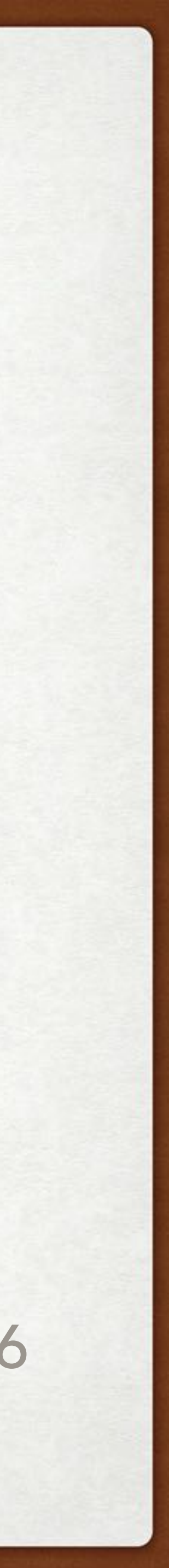

### THREADS CONCURRENCY VS. PARALLELISM

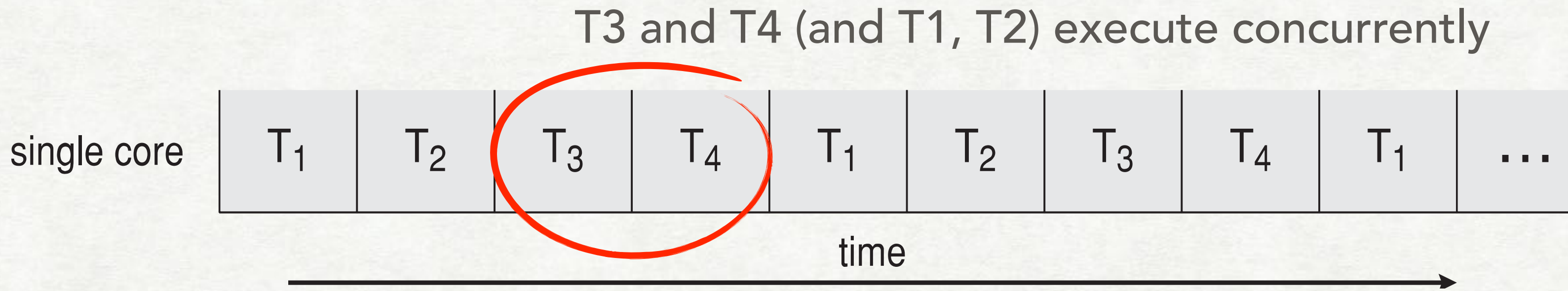

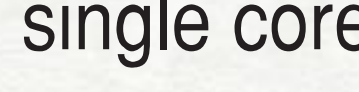

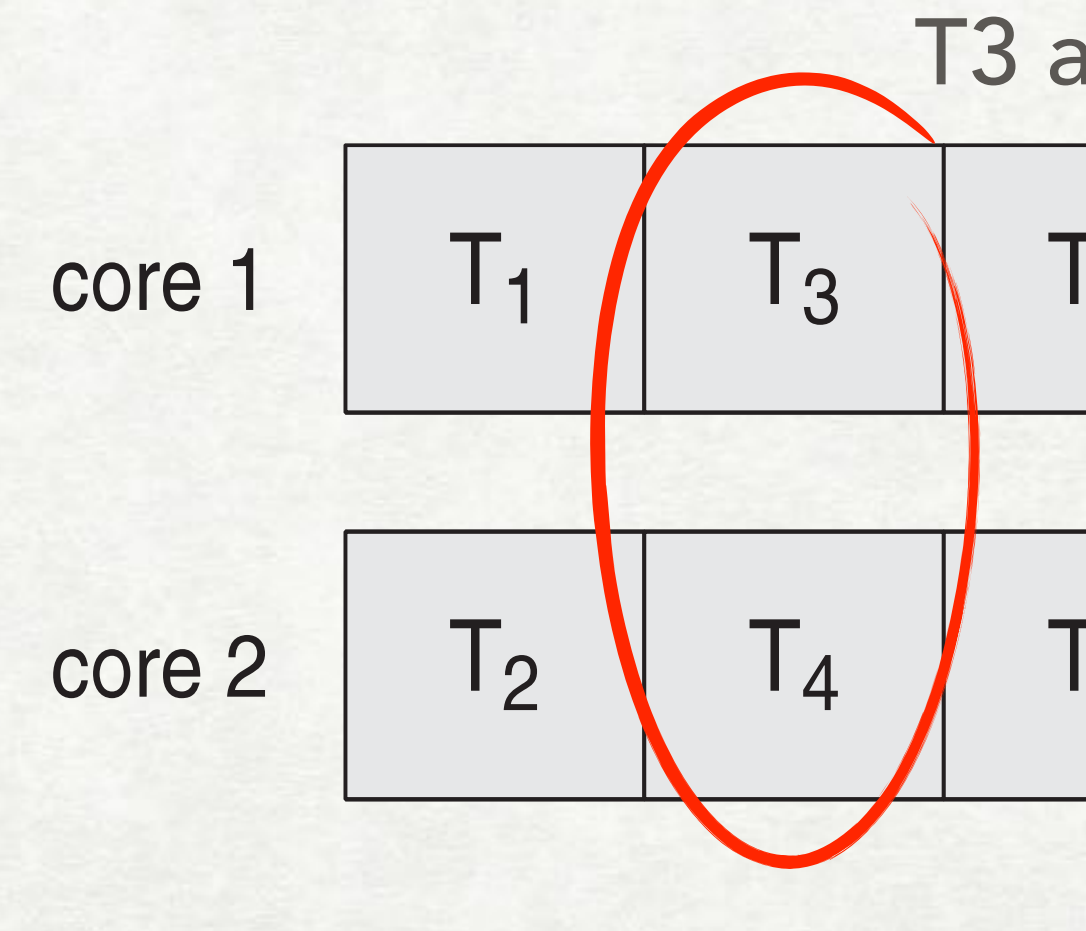

T3 and T4 execute in parallel

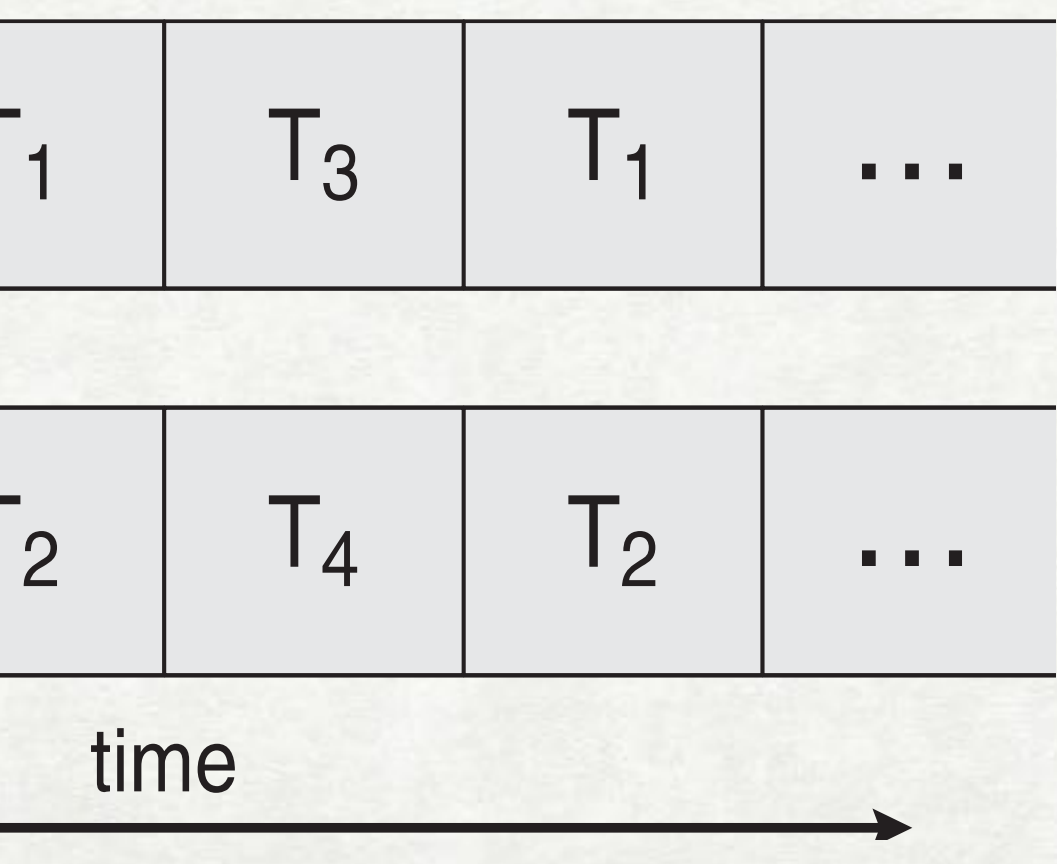

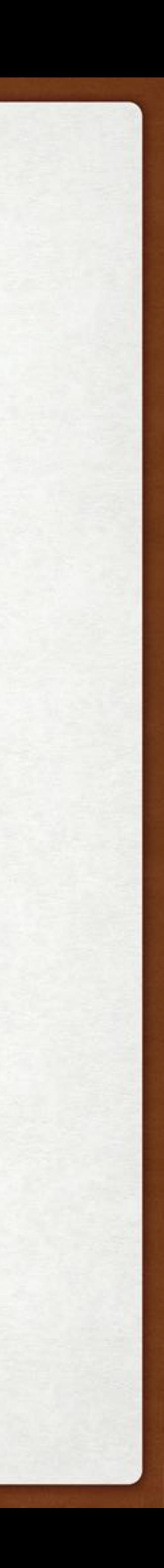

## PARALLELISM AND PERFORMANCE

The serial portion of an application (S) has a disproportionate effect on performance when adding additional cores (N).

*speedup* ≤

$$
0 \leq \frac{1}{S + \frac{1-S}{N}}
$$

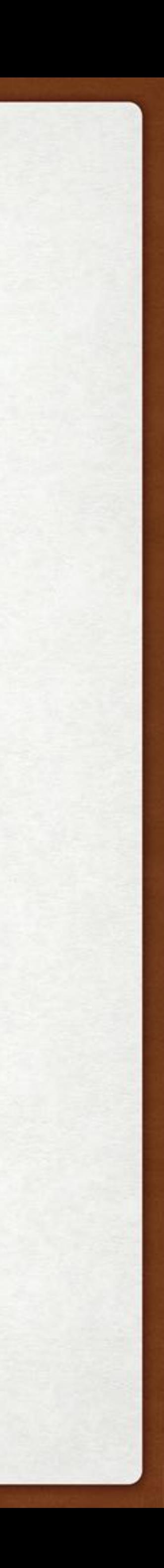

## AMDAHL'S LAW

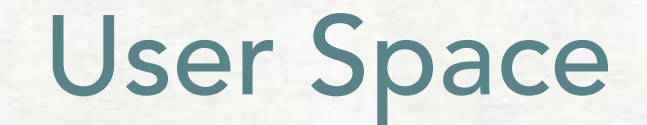

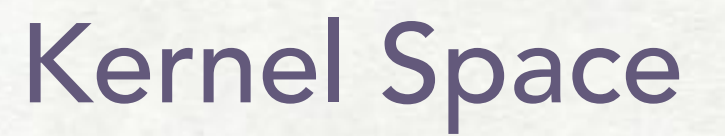

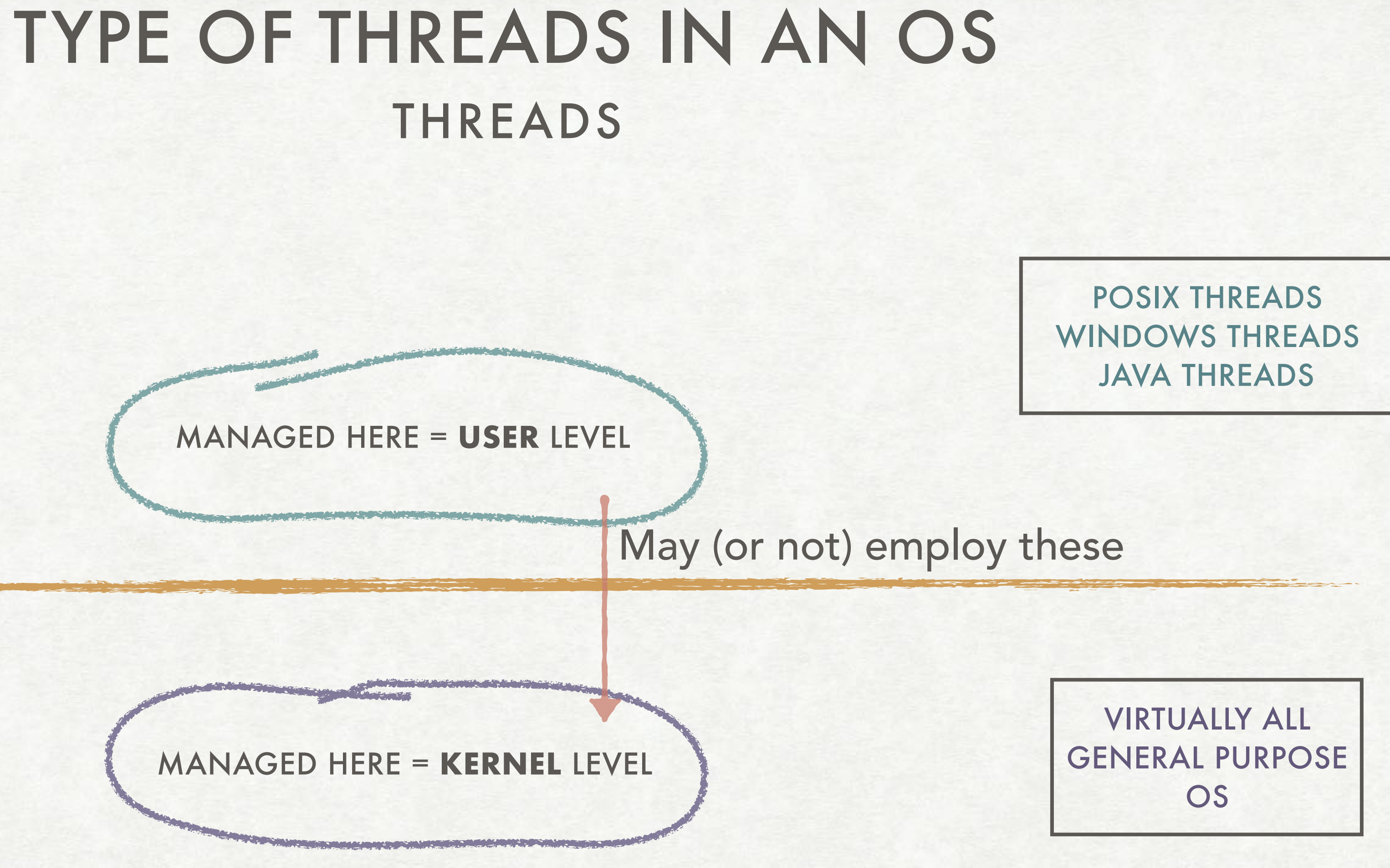

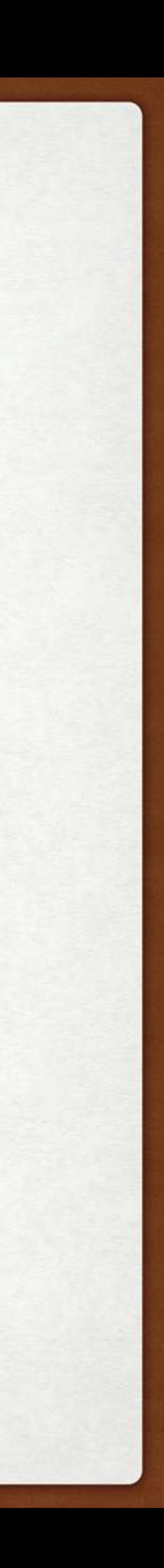

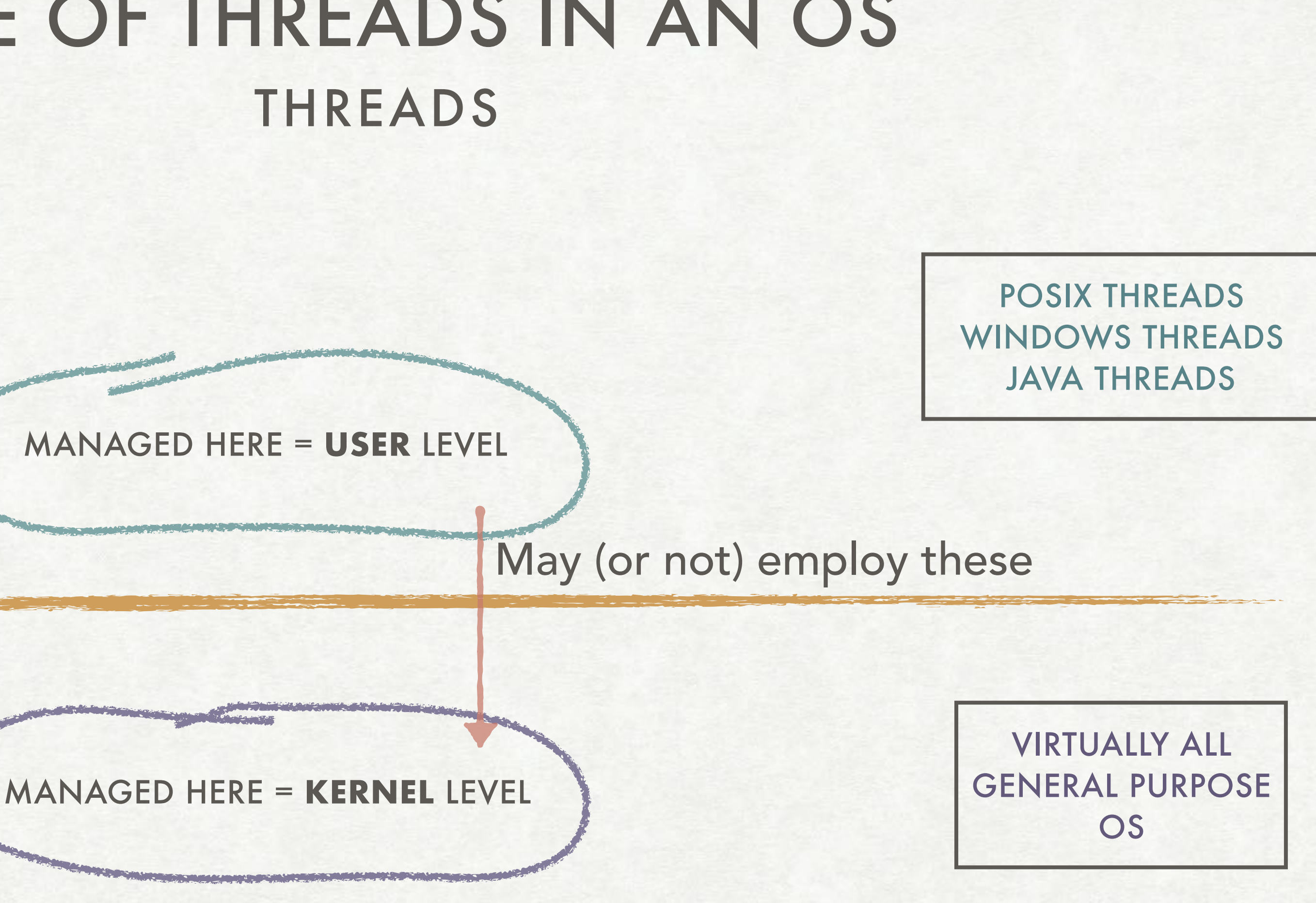

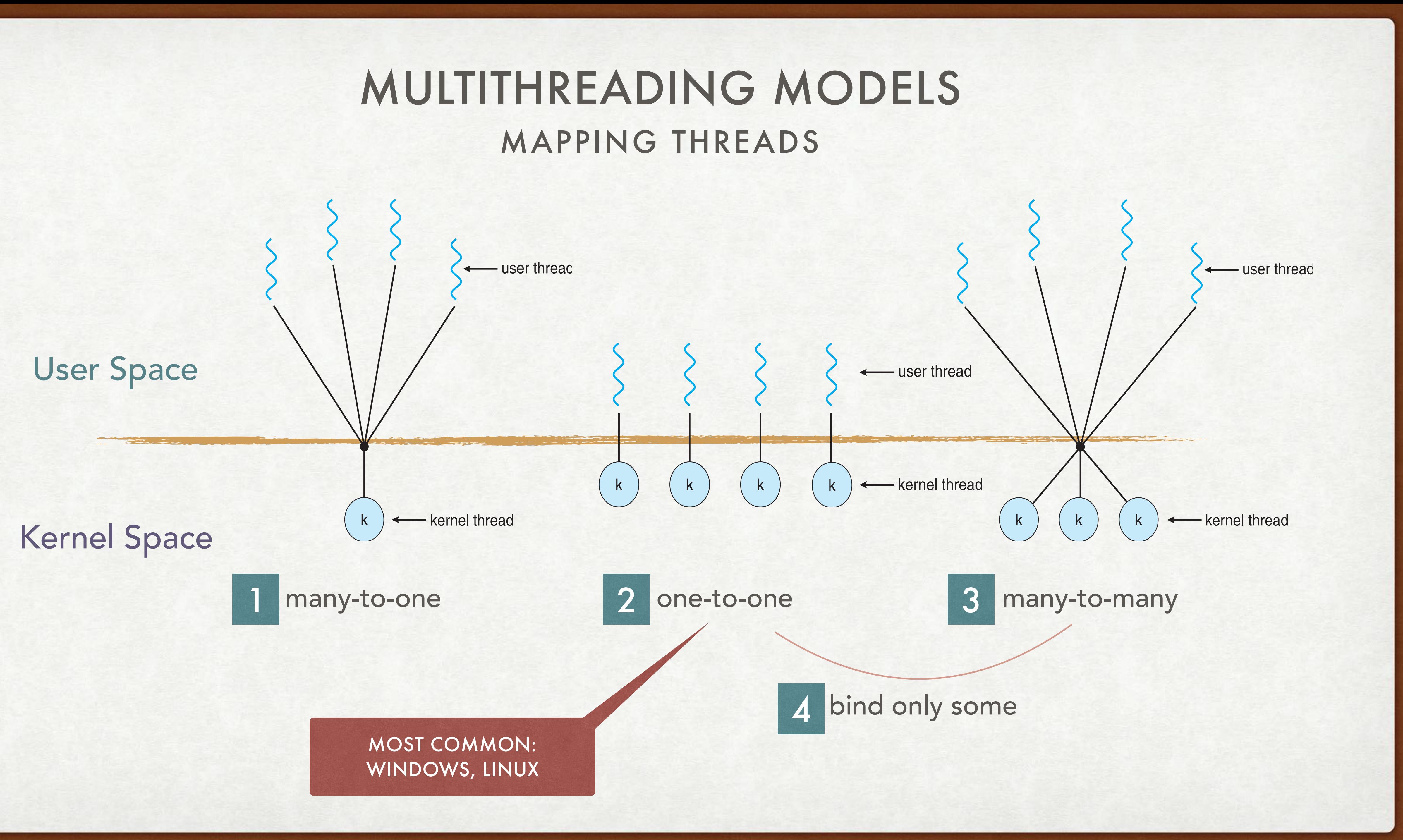

### THREAD LIBRARIES PTHREADS

- interface/specification, not implementation
- may be implemented as user or kernel level
- POSIX standard API, IEEE Std 1003.1c-1995
- thread creation and synchronization
- common in Unix-like OS (BSD, Mac OS X, Linux,…)
- some ports for Windows

A POSIX Standard for Better Multiprocessing Programming

O'REILLY®

Bradford Nichols, Dick Buttlar & acqueline Proulx Farrell

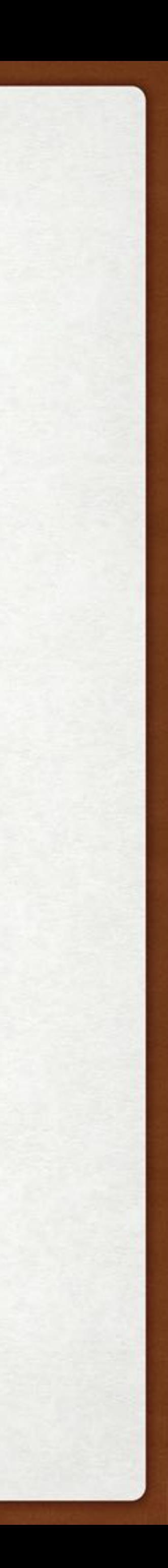

### THREAD LIBRARIES PTHREADS EXAMPLE

```
#include <pthread.h>
#include <stdio.h>
int sum; /* this data is shared by the thread(s) */void *runner(void *param); /* threads call this function */
int main(int argc, char *argv[])
  pthread_t tid; /* the thread identifier */
  pthread_attr_t attr; /* set of thread attributes */
  if (argc != 2) {
    fprintf(stderr,"usage: a.out <integer value>\n");
    return -1;if (\arcsin(\argv[1]) < 0) {
    fprintf(stderr,"%d must be >= 0\n\\n, atoi(argv[1]));
    return -1;
```

```
/* get the default attributes */pthread_attr_init(&attr);
  /* create the thread */pthread_create(&tid,&attr,runner,argv[1]);
  /* wait for the thread to exit */pthread_join(tid,NULL);
  printf("sum = %d\n" , sum);/* The thread will begin control in this function */void *runner(void *param)
  int i, upper = atoi(param);sum = 0;for (i = 1; i \leq upper; i++)sum + = i;
  pthread\_exit(0);
```
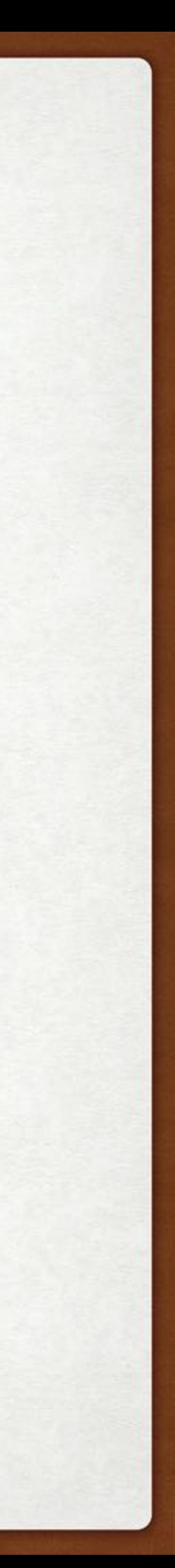

### PROGRAMMING WITH THREADS IMPLICIT THREADING

### Can we decouple programming functionality from thread management?

THREADING BUILDING BLOCKS (C++ LIB)

JAVA.UTIL.CONCURRENT (JAVA LIB)

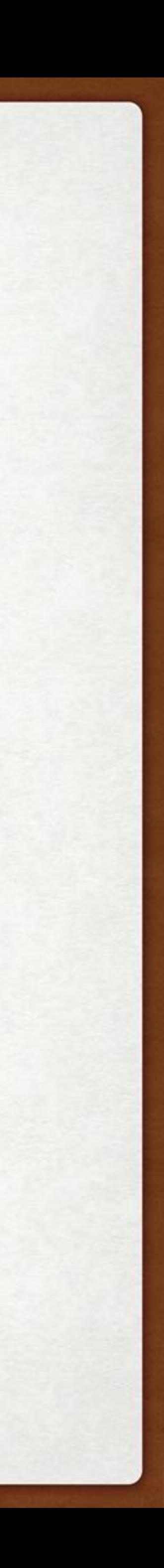

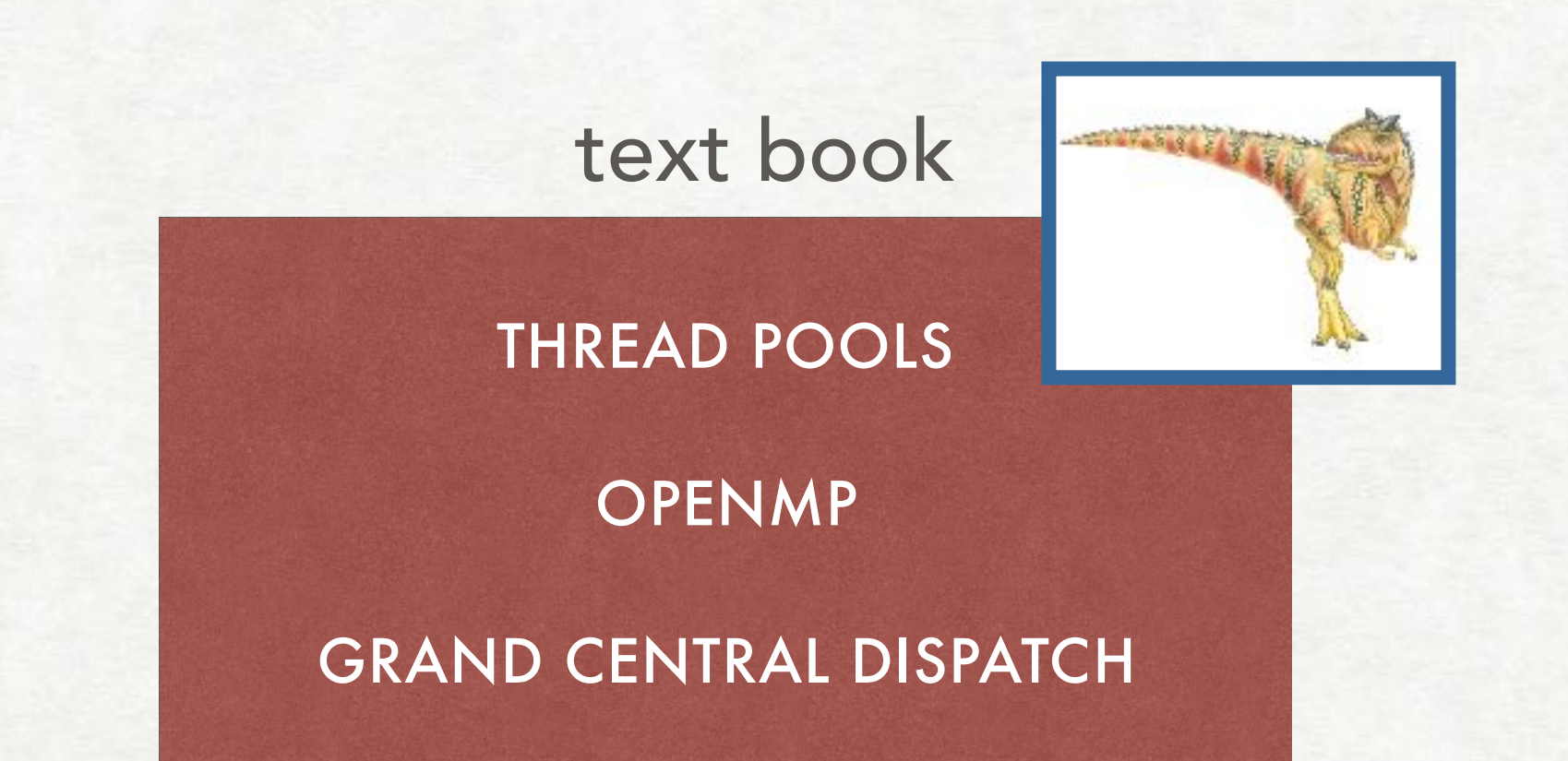

others

see also Patrik Persson's course, EDAP10 — Concurrent Programming

- fork() and exec() semantics with threads
- signal handling which thread(s)? -
- thread cancellation async. vs deferred
- thread local storage
- scheduler activations

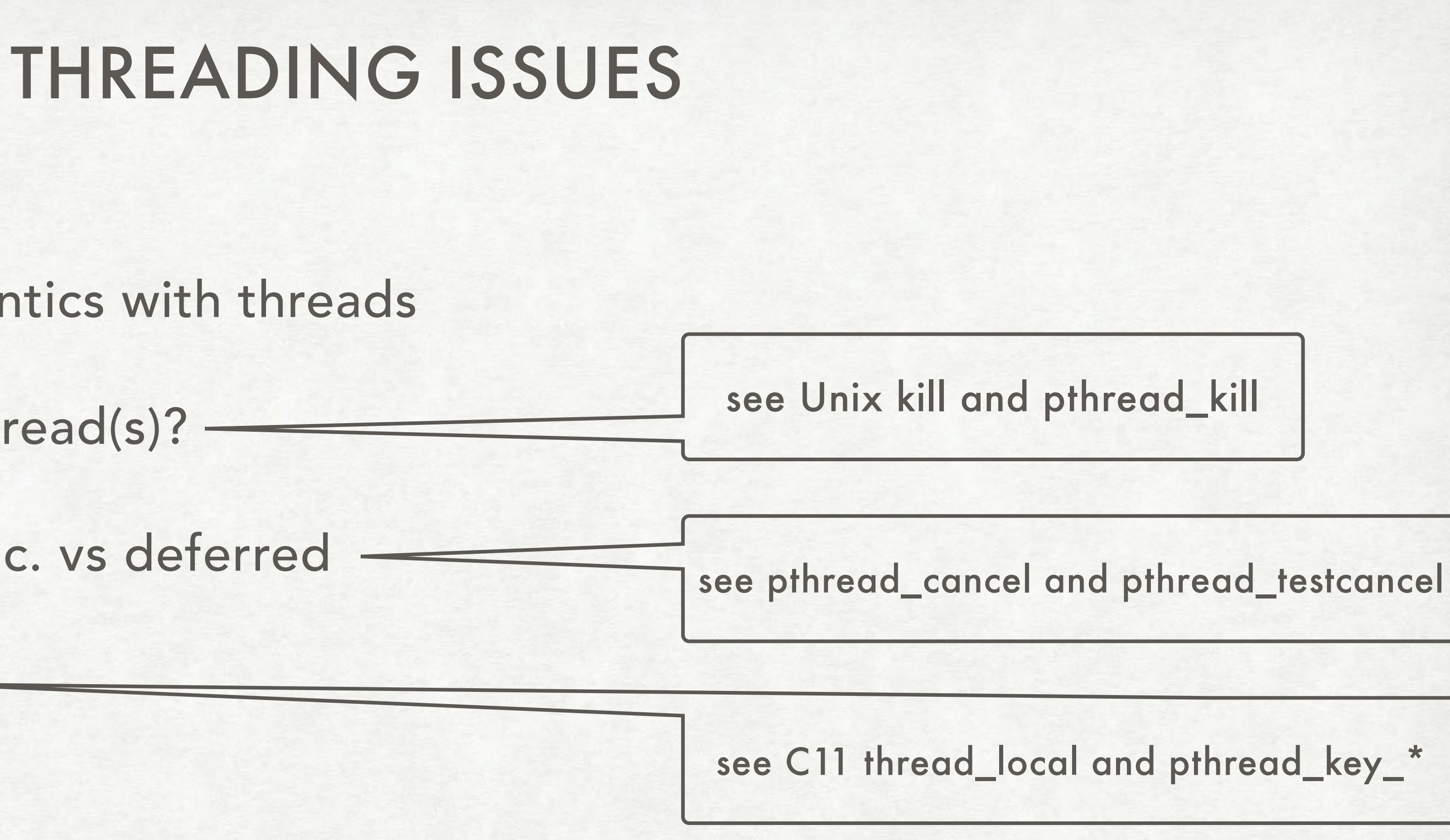

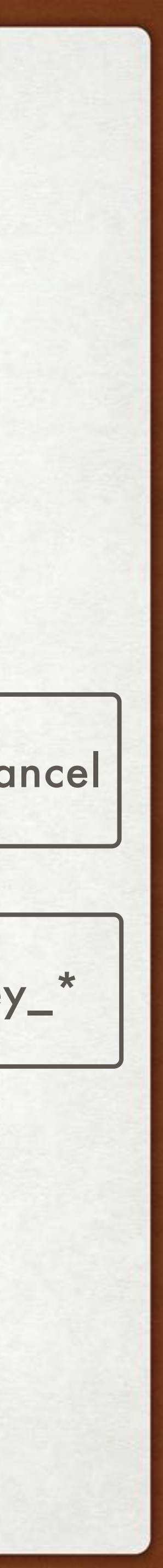

### THREADS SCHEDULER ACTIVATIONS

- "many-to-many"— how many k-threads?
- lightweight process (LWP) intermediate level data structure
- kernel: LWP attached to a k-thread (blocks if k-thread blocks)
- user: LWP is virtual processor (u-threads can be scheduled on it)
- 
- 

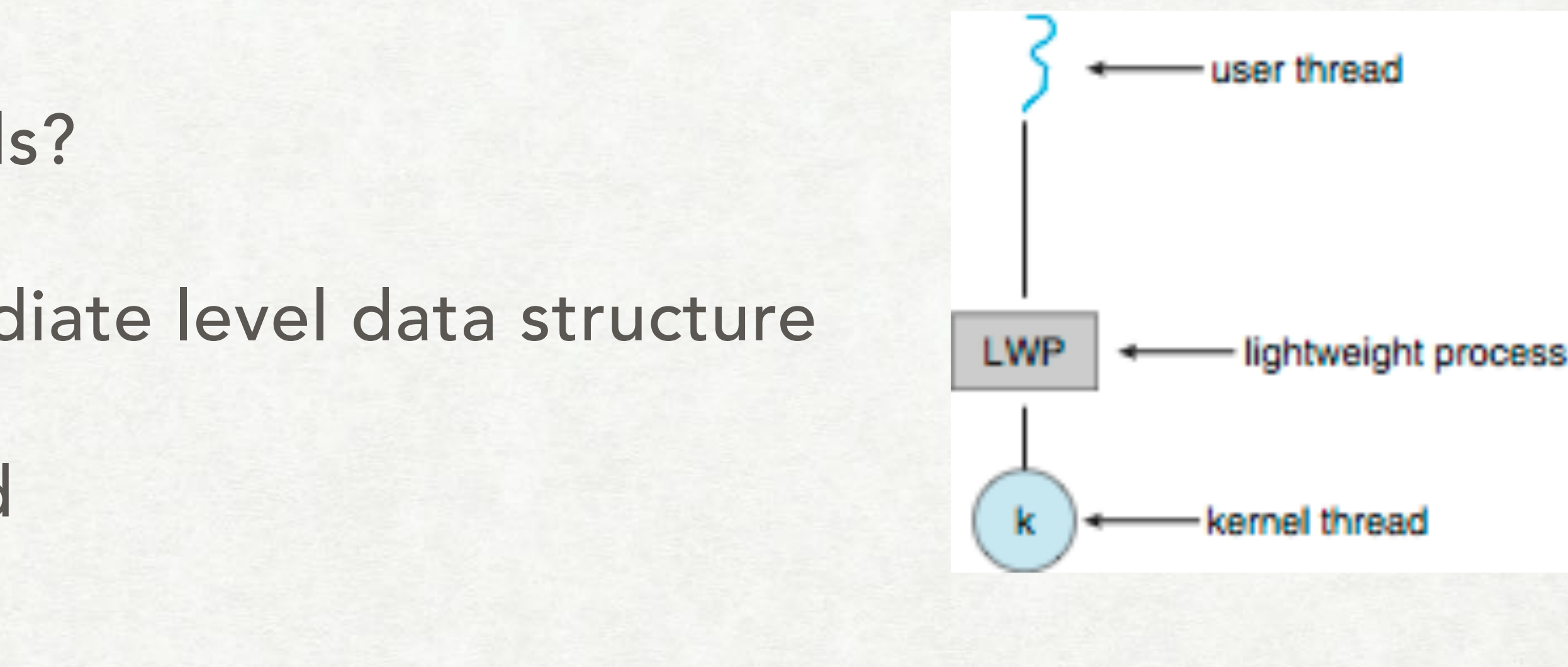

• scheduler activation — scheme for communicating between u-thread lib and kernel

• upcalls — kernel informs u-thread lib about k- events (e.g."LWP about to block")

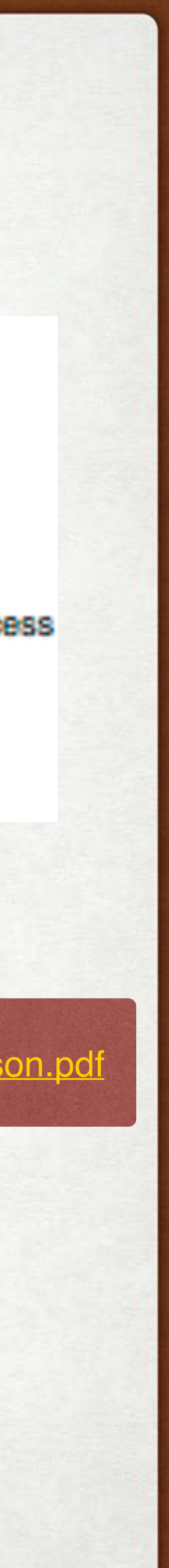

http://www.cs.washington.edu/homes/bershad/Papers/p53[-anderson.pdf](http://www.cs.washington.edu/homes/bershad/Papers/p53-anderson.pdf)

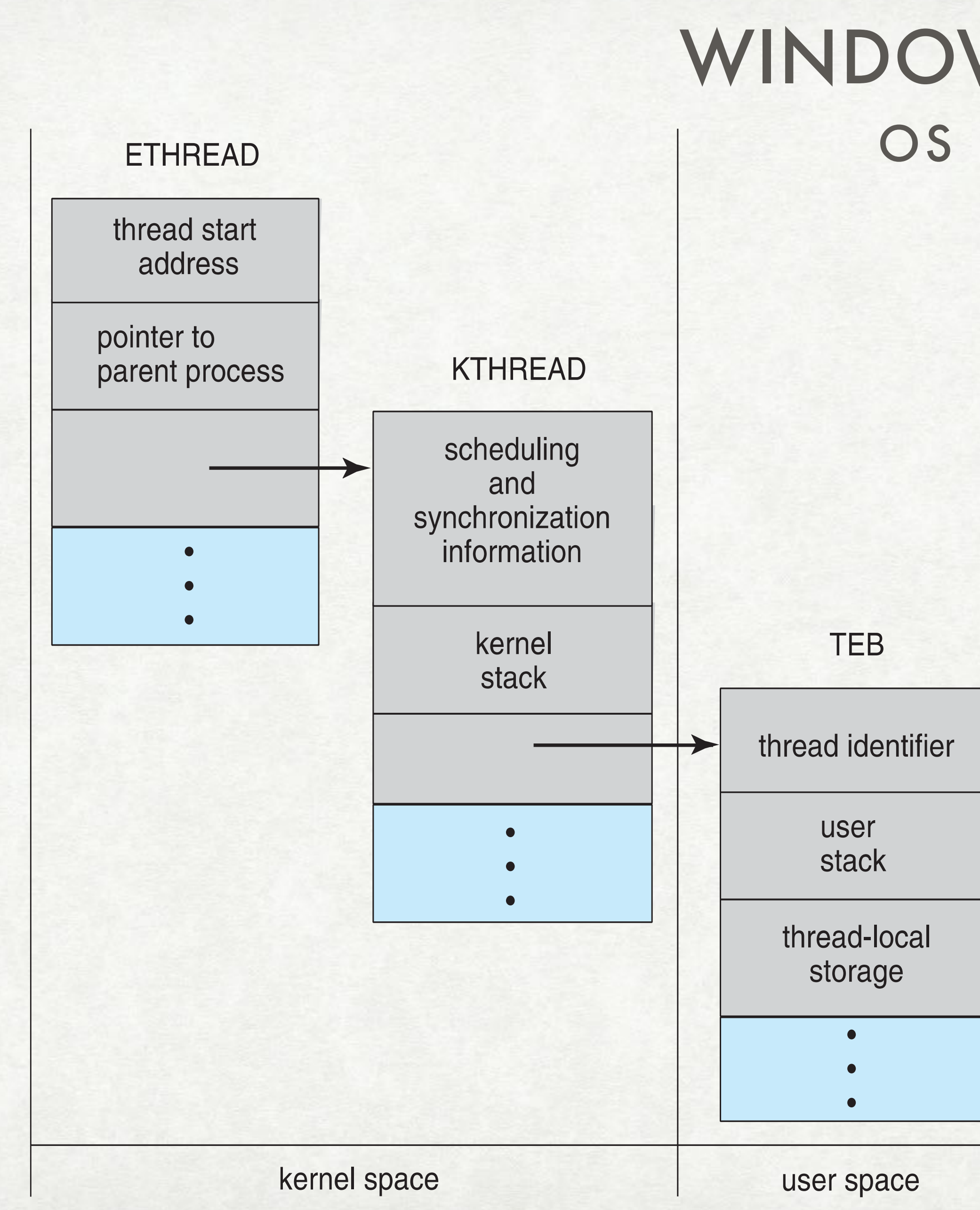

### OS EXAMPLES WINDOWS THREADS

- Windows API Win 98, NT, 2000, XP, 7
- kernel-level, one-to-one
- executive thread block (ETHREAD), kernel thread block (KTHREAD), thread environment block (TEB)
- separate kernel & user stacks

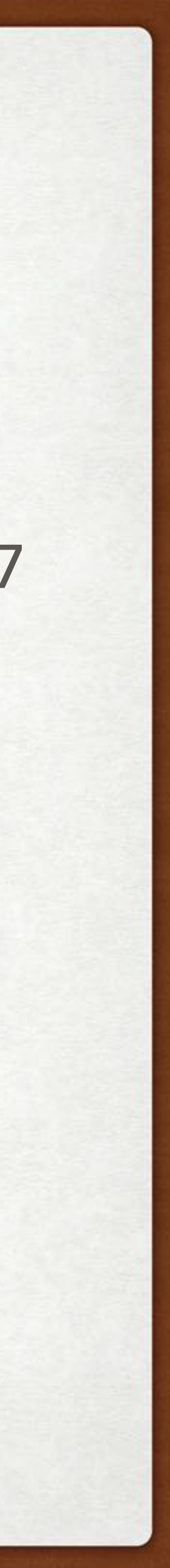

### OS EXAMPLES LINUX THREADS

- called tasks (= threads = processes)
- remember "one-to-one" model
- clone(...), clone3(...) like fork(), but finer control of what is shared

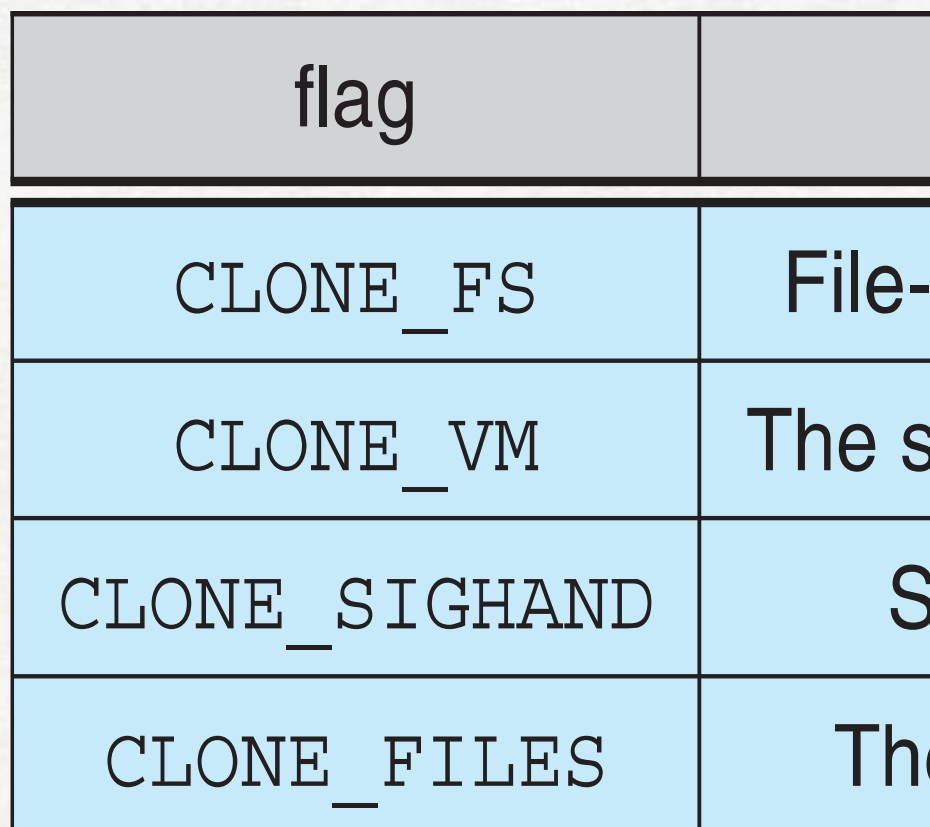

### meaning

-system information is shared.

same memory space is shared.

Signal handlers are shared.

le set of open files is shared.

see man clone

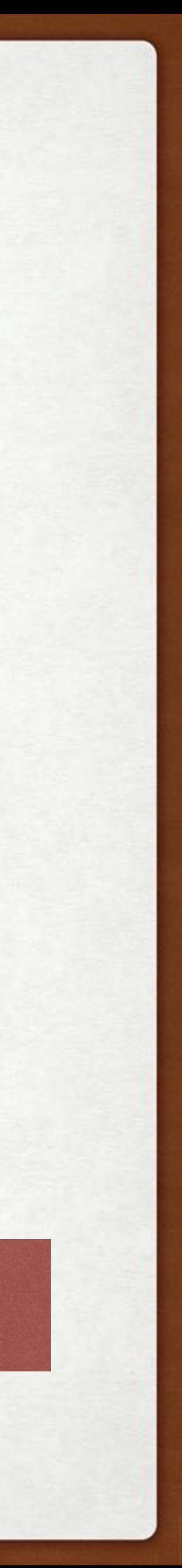

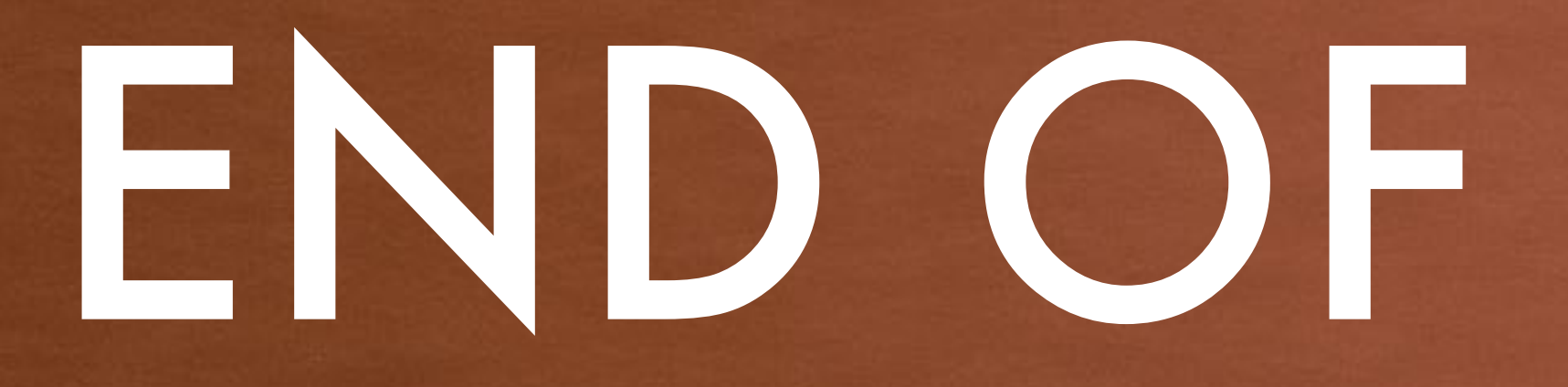

# END OF MODULE 3